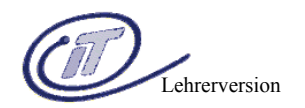

Einführung in die

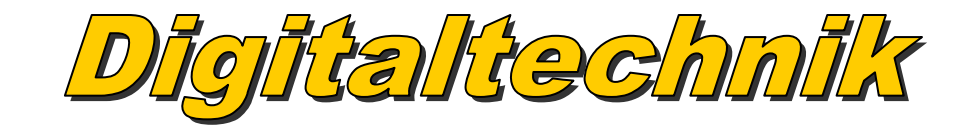

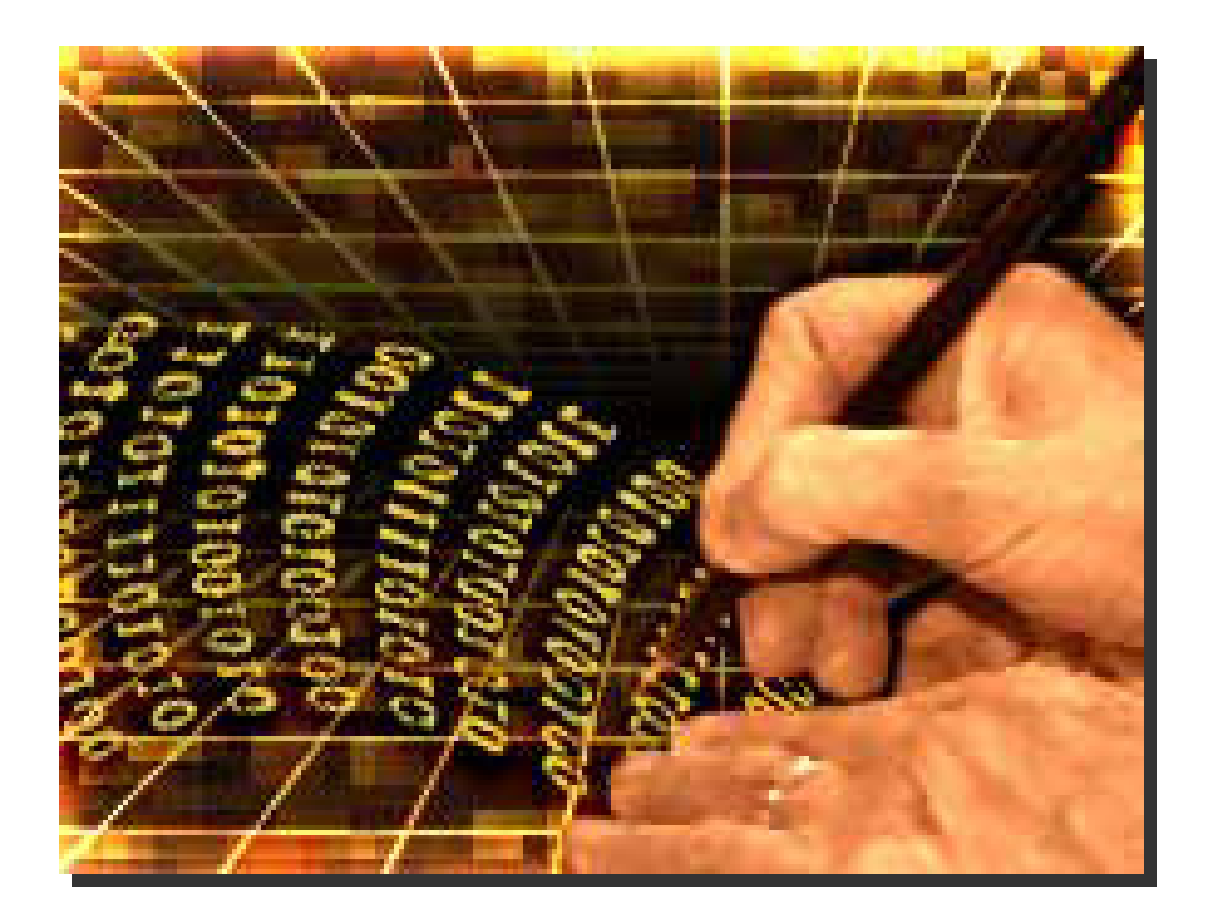

# HTBLuVA St.Pölten

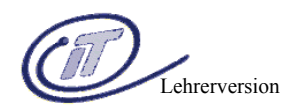

# **Inhaltsverzeichnis:**

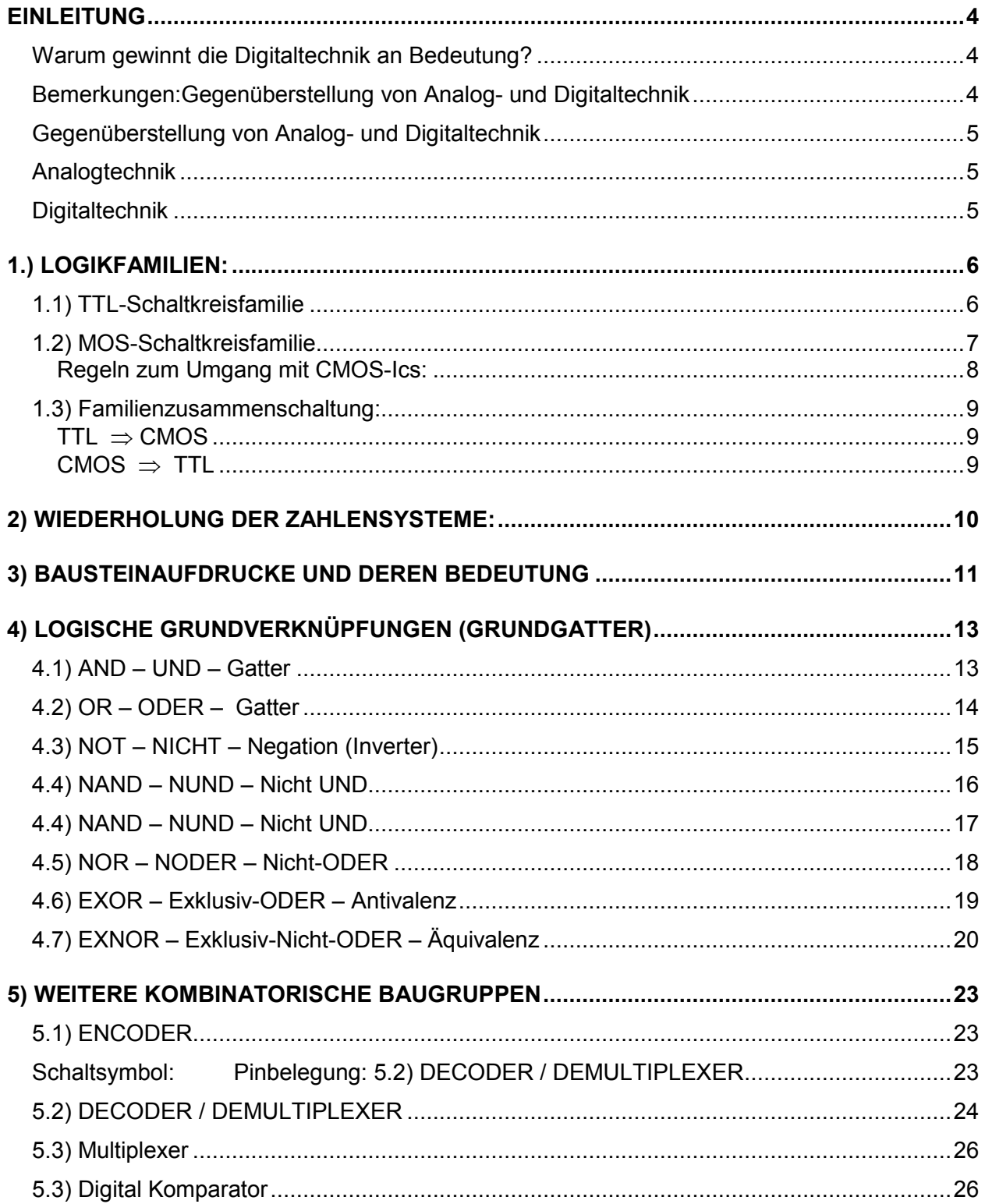

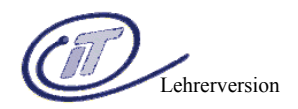

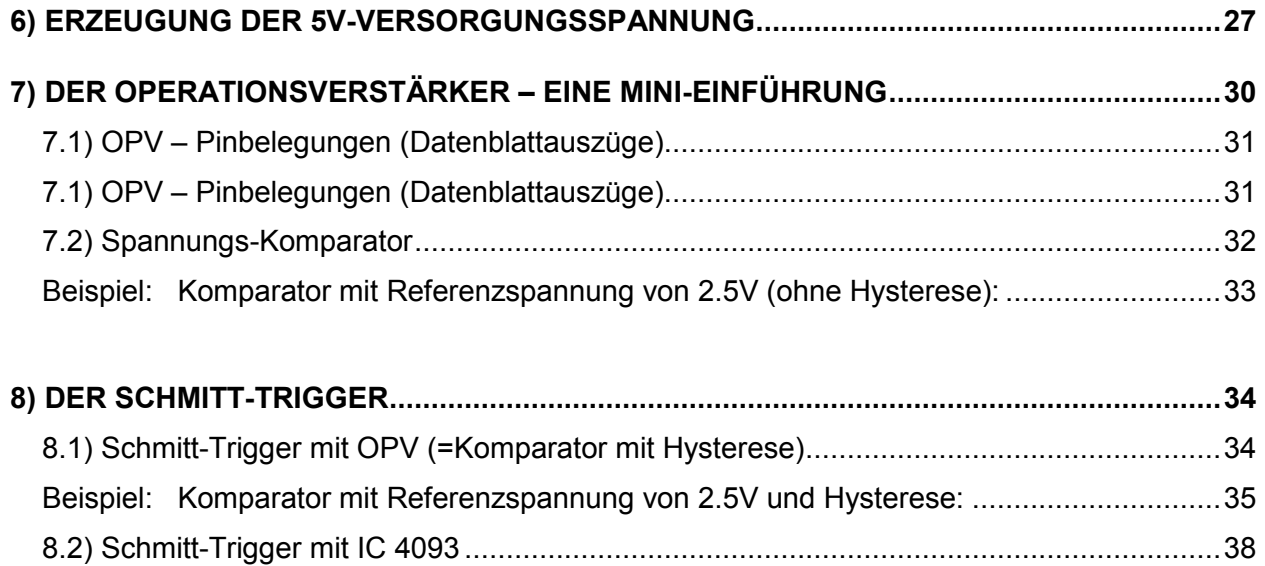

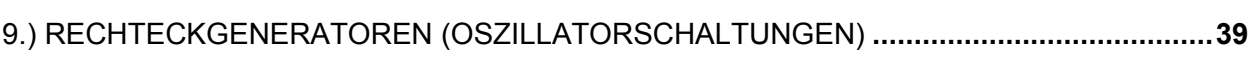

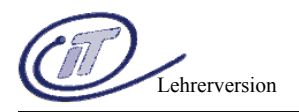

# **Einleitung**

Die Digitaltechnik ist heute ein Teilgebiet der Technischen Informatik.

Ihre Aufgabe ist es, Informationen zu verarbeiten und darzustellen. Für diesen Zweck bedient sie sich des eingeschränkten Zeichensatzes, um eine einfache physikalische Realisierung zu gewährleisten.

Dafür werden zwei Wertigkeiten verwendet, die je nach Verwendungsbereich in unterschiedlicher Form dargestellt werden.

Beispiel:

Digitaltechnik:  $.0$ " und  $.1$ " Aussagelogik: "wahr" oder "falsch" Physik: "low" oder "high"

Die Begriffe der Digitaltechnik sind in der Regel englischen bzw. lateinischen Ursprungs. So ist das Wort digital aus dem lateinischen Wort "digitus" = Finger, was soviel bedeutet wie "mit Hilfe der Finger" sowie aus dem englischen Wort "digit" = Ziffer oder Stelle, was "in Ziffernform" bedeutet, hergeleitet.

### **Warum gewinnt die Digitaltechnik an Bedeutung?**

- Digitale Signale sind beim Übertragen und beim Speichern weniger störanfällig als analoge Signale.
- Durch Codierung sind viele verschiedene Anwendungen möglich.
- Die Informationen können mit Hilfe von digitalen Gattern, Mikroprozessoren oder Computer bearbeitet werden.
- Der technische Fortschritt bei der Miniaturisierung der Bauelemente der Digitaltechnik ermöglichen die Realisierung des hohen Aufwands.

### Bemerkungen:

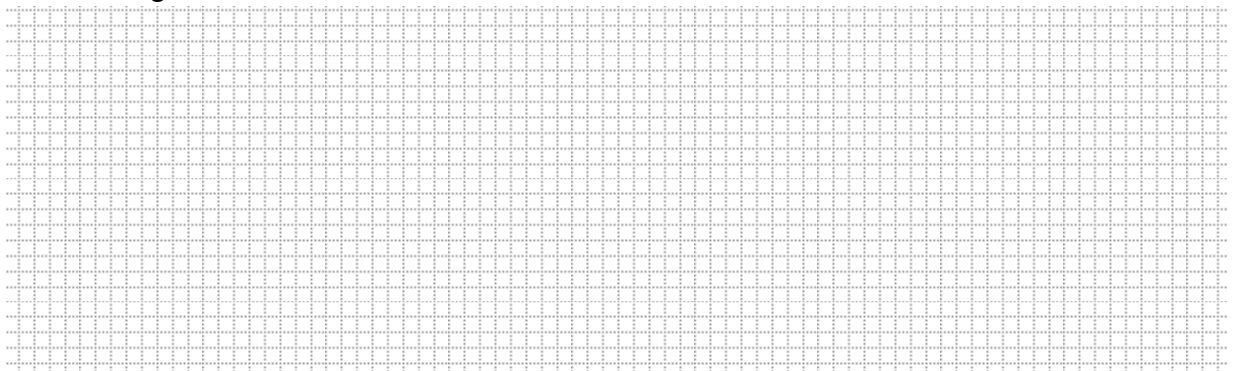

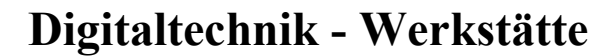

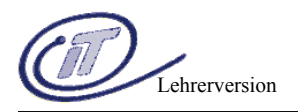

### **Gegenüberstellung von Analog- und Digitaltechnik**

### **Analogtechnik**

Analoge Größen sind physikalische Größen, die innerhalb eines bestimmten Bereiches jeden Werte annehmen können.

Ein einfacher Analogrechner ist z.B. der Rechenschieber, der in den Schulen den Schülern vor der Einführung des Taschenrechners das Rechnen erleichtern sollte. Bei ihm gilt als Analogiegröße die jeweilige Länge. Die Genauigkeit häng vom genauen Ablesen ab. In der Messtechnik hat die analoge Größendarstellung eine große Bedeutung, da sie den Vorteil großer Anschaulichkeit hat. Bei Zeigermessinstrumenten, z. B. dem Voltmeter, ist die Analogiegröße der Winkel zwischen der Nullstellung des Zeigers sowie der Zeigerstellung beim Anzeigen eines Wertes. Bei der analog Zeigeruhr ist der Winkel als Analogiegröße 360°.

### **Digitaltechnik**

Digitale Größen sind physikalische Größen, die innerhalb eines bestimmten Bereiches nur diskrete Werte annehmen können

Bei digitalen Größendarstellungen werden abzählbare Elemente verwendet. Ein einfaches Beispiel hierfür ist der Rechenrahmen. Bei ihm wird eine Zahl durch die Anzahl von Kugel dargestellt. Daraus folgt, dass bei der Darstellung der Zahlen keine physikalischen Grenzen gesetzt sind, da man mit der Vergrößerung der Anzahl der Kugeln auch eine höhere Genauigkeit erreicht. Bei elektronischen Digitalrechnern verwendet man anstatt der Kugeln elektrische Impulse, so das für die Zahl 3 zum Beispiel durch 3 Impulse dargestellt wird. Für die Zahl 8 währen es dann 8 Impulse und bei der Zahl 230 000 würde man 230 000 Impulse benötigen. Hier ist die Unwirtschaftlichkeit dieses Systems zu sehen. Deshalb verwendet man auch zur Darstellung von Zahlen durch digitale Signale sogenannte Ziffern, engl. Codes. Digitale Größen bestehen aus abzählbaren Elementen und können mit hoher Genauigkeit dargestellt werden.

### **Logikbausteine:**

Logikbausteine sind die Grundbausteine der Digitaltechnik. Aus ihnen lassen sich alle komplizierteren Logik-(Digital-)-schaltungen aufbauen. Sie lassen sich in 2 große Gruppen unterteilen:

### Kombinatorische Logik:

Die Ausgangszustände werden nur von den aktuellen Eingangszuständen bestimmt. Mehr darüber in **Kapitel 4).**

#### Sequentielle Logik:

Neben den derzeitigen Eingangszuständen werden die Ausgangszustände noch durch interne Zustände (und damit der Vorgeschichte der Ein- und Ausgangssignale) bestimmt. In diesem Skriptum für den 2. Jahrgang wird auf die Sequentielle Logik nicht eingegangen.

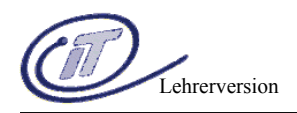

# **1.) Logikfamilien:**

# **1.1) TTL-Schaltkreisfamilie**

Die Bezeichnung TTL bedeutet Transistor-Transistor-Logic. Die Verknüpfungen werden bei dieser Schaltkreisfamilie ausschließlich durch bipolare Transistorstufen erzeugt. Zur Verschiebung von Pegel und zur Spannungsableitung werden Dioden verwendet. Widerstände dienen als Spannungsteiler und Strombegrenzer. Die TTL-Schaltkreisfamilie gibt es in verschiedenen Unterfamilien, die für verschiedene Anwendungen mit besonderen Eigenschaften entwickelt wurden.

**Achtung:** offene TTL-Eingänge haben H-Pegel !

#### **Standard-TTL (7400)**

#### **Low-Power-TTL (74L00)**

Low-Power-TTL-Glieder nehmen nur etwa 10% der Leistung der Standard-TTL-Glieder auf. Die Schaltzeiten sind jedoch 3 mal so groß.

#### **High-Speed-TTL (74H00)**

High-Speed-TTL-Glieder schalten doppelt so schnell wie Standard-TTL-Glieder. Die Leistung ist aber doppelt so groß.

#### **Schottky-TTL (74S00)**

Schottky-TTL-Glieder haben sehr geringe Schaltzeiten. Ihre Leistungsaufnahme ist jedoch besonders groß.

#### **Low-Power-Schottky-TTL (74LS00)**

Die Low-Power-Schottky-TTL-Glieder haben die gleichen Schaltzeiten wie Standard-TTL-Glieder. Die Leistungsaufnahme entspricht aber nur 1/5 des Standard-TTL-Glieds.

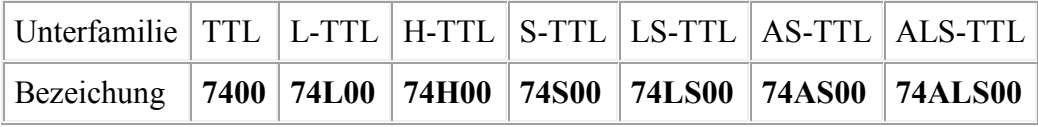

TTL ist die älteste noch verwendete Logik.

Bezeichnung: 74XX Betriebsspannung: 5 Volt High: 2,4V Low: 0,4V

Es ist unbedingt nötig, die Speisespannung mittels Stützkondensatoren nahe den Versorgungsspannungsanschlüssen gut abzublocken ! ! ! **Faustregel:** 1 Kondensator (10nF - 100 nF keramisch) alle 5 TTL-Gehäuse.

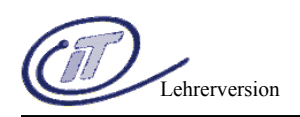

## **1.2) MOS-Schaltkreisfamilie**

Verknüpfungsglieder der MOS-Unterfamilien sind mit MOS-Feldeffekt-Transistoren aufgebaut. Diese Art von Transistor benötigt fast keine Steuerleistung, haben eine sehr kleine Bauform und sind einfach herzustellen. Die Kapazitäten des MOS-Fet sind jedoch dafür verantwortlich, dass die Schaltzeiten lang sind. Zusäzlich sind sie empfindlich gegen statische Aufladungen, die zur Zerstörung des Bauteils führen kann. Deshalb sind bei der Verarbeitung von MOS-Schaltungen besondere Sicherheitsmaßnahmen erforderlich.

### **CMOS**

Die übliche Bezeichnung CMOS ist die Abkürzung von Complentary Symmetry-Metal Oxide Semiconductor. Die deutsche Übersetzung dazu lautet Komplemntär-symmetrischer Metall-Oxid-Halbleiter.

In den Schaltgliedern dieser MOS-Unterfamilie werden nur selbstsperrende MOS-Fets verwendet (ohne weitere Schaltungselemente wie Dioden und Widerstände).

Der Leistungsbedarf der CMOS-Glieder ist extrem niedrig(bis 10 nW), und hängt hauptsächlich von der Umschalthäufigkeit(max. 50 MHz) ab.

Die Verlustleistung eines CMOS Gatters ist proportional zur Frequenz, mit der die Schaltung betrieben wird !

Wegen der festlegbaren Betriebsspannung von +3 V bis +15 V, und ihrer großen Integrationsdichte haben die CMOS-Glieder ein großes Anwendungsgebiet erobert. So kann CMOS sowohl in TTL-Schaltungen mit ihren strengen 5 V eingebunden werden als auch in analoge Schaltungen, die z.B. mit 9V oder 12V arbeiten.

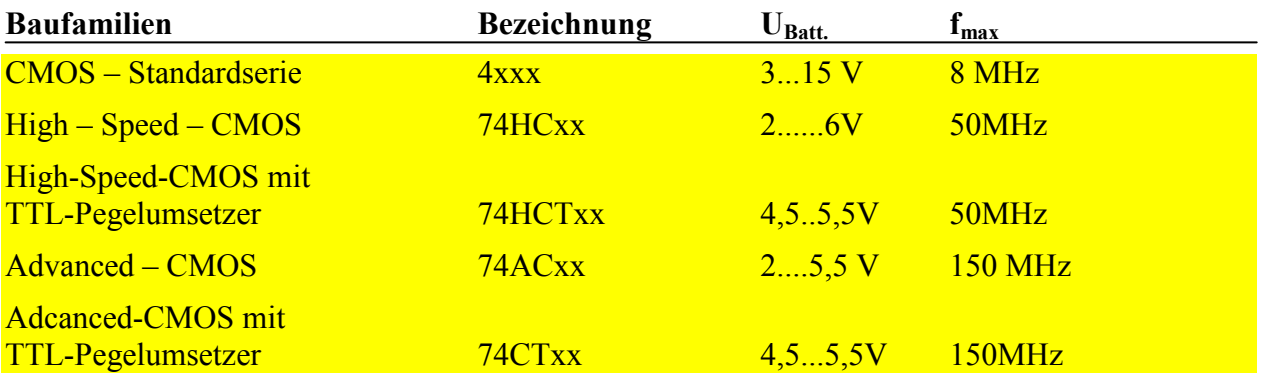

Die Schaltstromspitzen von Logikbausteinen sind durch Stützkondensatoren unmittelbar an den Spannungsanschlüssen der IC's abzufangen. Stützkondensatoren sind bei CMOS Schaltungen lebensnotwendig !!! Sie sind ebenso wichtig wie die übrige Schaltung !

Faustregel: Pro CMOS-Gehäuse 1 Kondensator 100 nF keramisch oder 1µF Tantal !

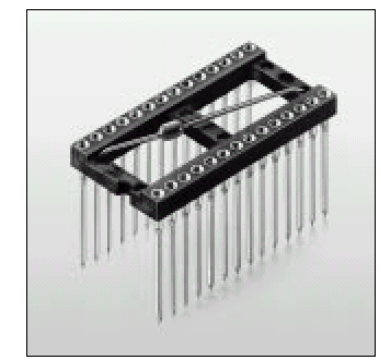

*IC-Sockel mit integriertem Kondenstor*

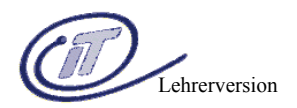

Unbeschaltete CMOS Eingänge "floaten", d.h. sie nehmen ein undefiniertes Potential ein. Das hat zur Folge, dass sich ein Eingangspotential einstellt, das einen mehr oder weniger großen Querstrom verursacht, aus dem eine unerwartet große Verlustleistung resultiert !. (siehe CMOS-Übertragungskennlinie).

Während offene TTL-Eingänge stets H-Pegel annehmen (und man deshalb unbenutzte TTL-Eingänge oftmals offen lassen darf), kommt es bei offengelassenen CMOS-Eingängen zu undefinierten statischen Aufladungen, die das Gate in die Nähe der Schwellenspannung (Potential etwa in Mitte der Übergangskennlinie) bringen. Es kommt damit zu undefinierten Schaltzuständen und ständiger Ruhestromaufnahme der CMOS-ICs.

Unbenutzte CMOS-Eingänge müssen unbedingt mit **Masse** bzw. **V-** oder **V+** verbunden werden!

Man löst dies am einfachsten, indem man die funktionell gleich benutzten Eingänge parallel legt, anderenfalls werden unbenutzte Eingänge je nach ihrer Funktion stets mit Masse (L-Pegel) oder direkt mit V+ (H-Pegel) verbunden. Bei Grundgattern gilt in diesem Sinne die Regel: Freie NAND-Eingänge werden an V+ gelegt, freie NOR-Eingänge legt man an Masse. Dies gilt, wenn in einem CMOS-IC ein oder mehrere Gatter unbenutzt bleiben, sinngemäß für deren sämtliche Eingänge (wobei dann gleichgültig ist, ob auf H- oder L-Pegel gelegt).

Unbenutzte Gatterausgänge bleiben selbstverständlich offen.

Das direkte Verbinden eines Ausgangs nach V+ oder Masse kann daher den CMOS-Chip nicht beschädigen. Ausnahmen gibt es nur bei einigen speziellen Treiber-ICs (Typen wie 4009, 4010, 4041 u.ä.) bei denen in diesem Fall Überlastungsgefahr besteht.

### **Regeln zum Umgang mit CMOS-Ics:**

- 1. Jeder Eingang muss an einem definierten Potential liegen, entweder an der Eingangssignalquelle oder an Plus bzw. Masse, je nach Wirkung. Auch Eingänge von nicht benützten Funktionseinheiten sollen auf definiertes Potential gebracht werden.
- 2. Eingangssignale erst nach dem Einschalten der Betriebsspannung anlegen und vor dem Abschalten wieder abklemmen.
- 3. Statische Aufladungen sind zu vermeiden, wenn der Schaltkreis berührt oder verpackt wird. Am besten sind CMOS-Schaltkreise in leitenden Metallbehältern aufgehoben.
- 4. Eingänge von Versuchsschaltungen, die nach außen führen, sind mit Widerständen in der Größenordnung von 1 MOhm zu schützen.
- 5. Eingangssignale für getaktete Logikschaltungen sind entsprechend aufzubereiten. Für die Eingabe stets entprellte Kontakte verwenden!
- 6. Anstiegs- und Abfallzeiten des Taktes sollen unter 5 µs liegen, damit die getaktete Schaltung einwandfrei arbeitet.
- 7. Zur Einhaltung der Logikbedingungen soll jedes Gatter der B-Serie bei 5 V Betriebsspannung höchstens mit 0.8 mA (im Kurzschlussfall: 4 mA) und bei 10 V Betriebsspannung höchstens mit 116 mA belastet werden (Kurzschluss: 11 mA).

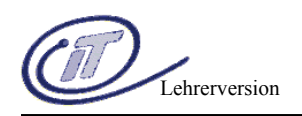

## **1.3) Familienzusammenschaltung:**

Ermöglichen den Übergang zwischen verschiedenen Logikfamilien bzw. die Kopplung zwischen Analog- und Digitalschaltungen.

Bei der Verbindung der einzelnen Logikbausteine sind die erlaubten Pegelbereiche zu beachten.

### **TTL** ⇒ **CMOS**

Bei der Kopplung von TTL-Ausgängen mit Standard CMOS-Eingängen sind "Pull-up" Widerstände (4.7 kOhm bei 5 V) notwendig. Voll TTL-kompatibel sind nur die HCT-Schaltungen, da sie einen speziellen Pegelumsetzer am Eingang integriert haben.

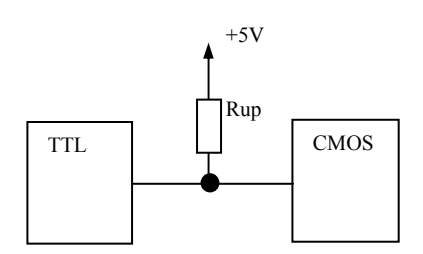

### **CMOS** ⇒ **TTL**

Der CMOS Ausgangspegel liegt im TTL-Eingangspegel, d. h. es kann direkt verbunden werden.

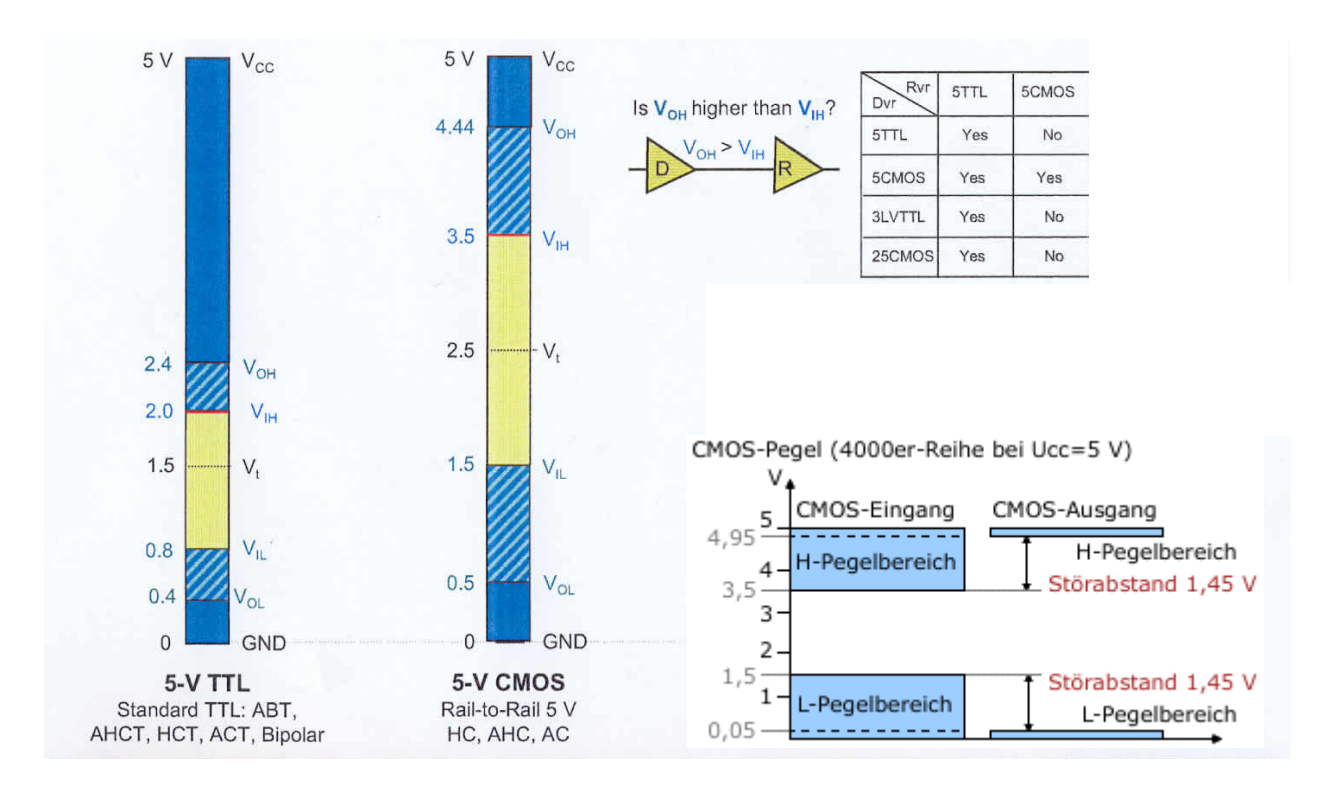

 $VOH = Voltage$  Out High  $VIH = Voltage$  In High  $VOL = Voltage Out Low$   $VIL = Voltage In Low$ 

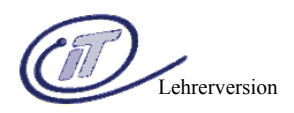

# **2) Wiederholung der Zahlensysteme:**

Jedes Zahlensystem besteht aus Nennwerten. Die Anzahl der Nennwerte ergibt sich aus der Basis. Der größte Nennwert entspricht der Basis - 1.

Wird der größte Nennwert überschritten, entsteht aus dem Übertrag der nächst höhere Stellenwert.

Dezimales Zahlensystem Nennwerte: 0 1 2 3 4 5 6 7 8 9 Basis: 10 Gr. Nennwert: 9, Stellenwerte:  $10^{0}=1$   $10^{1}=10$   $10^{2}=100$ 

Duales Zahlensystem Nennwerte: 0 1 Basis: 2 Gr. Nennwert: 1 Stellenwerte:  $2^{0}=1$   $2^{1}=2$   $2^{2}=4$ 

Hexadezimales Zahlensystem Nennwerte: 0 1 2 3 4 5 6 7 8 9 A B C D E F Basis: 16 Gr. Nennwert: F Stellenwerte:  $16^{0}=1$   $16^{1}=16$   $16^{2}=256$ 

Übersicht Nennwertzuordnung

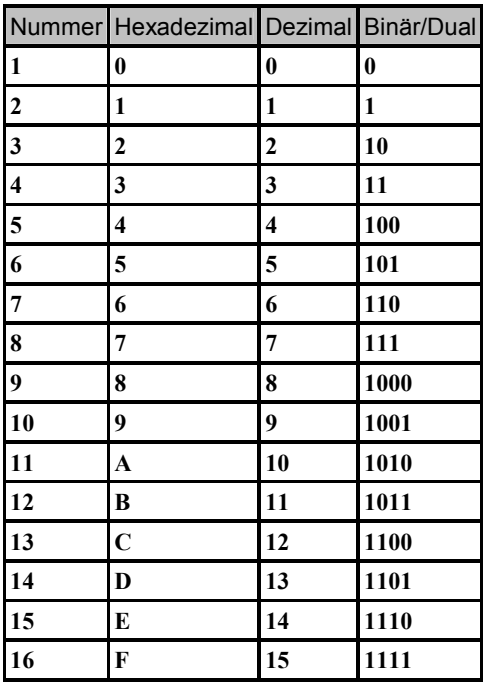

### **Bemerkungen:**

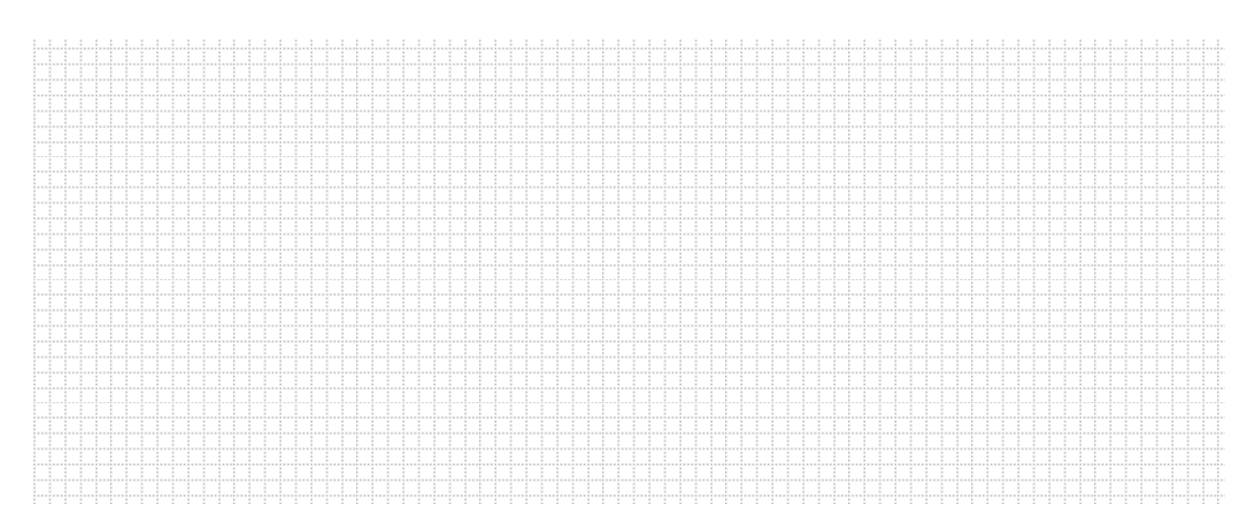

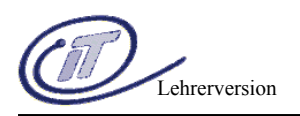

# **3) Bausteinaufdrucke und deren Bedeutung**

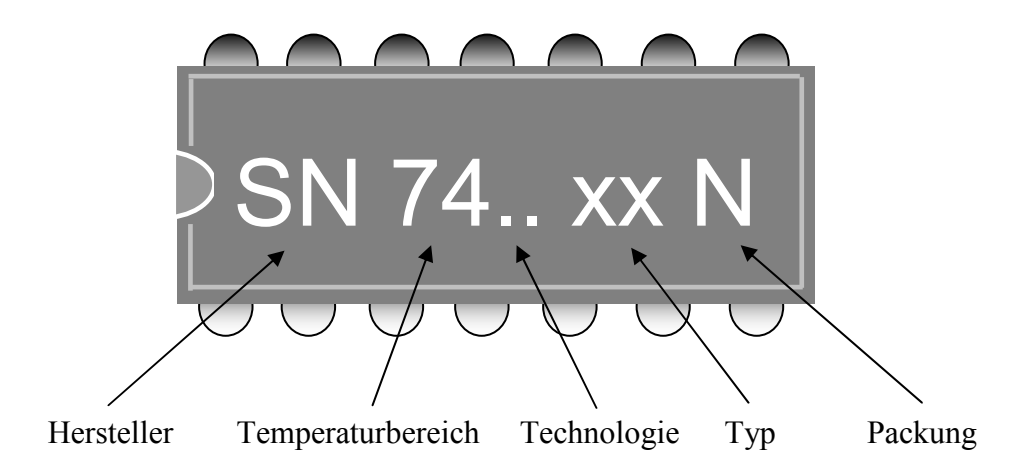

### **Herstellerkennung :**

z.B.: *SN*... Texas Instruments (www.ti.com), *MM* ... National Semiconductor (www.national.com), *MC*... Motorola (e-www.motorola.com) etc.

**Temperaturbereich :** (Umgebungstemperatur in unmittelbarer Nähe des Bauteils ).

- **74**xxx 0..+70°C bzw. -40..+85°C
- **4** xxx Serie CMOS 4000 Metal Gate Serie 3-15 (18) V

**Technologie : C (CMOS),** S (Schottky), AS (Advanced Schottky), HC (High Speed CMOS).....

- **Typ :** eine laufende Nummer, die über die Funktion des Bausteins Auskunft gibt (z.B UND, ODER, ...
- **Packung :** gibt Größe (150 mil, 300mil...) und Material (Plastik, Keramik..) der Packung an. Dies ist für die Abfuhr der Verlustleistung interessant.

CMOS-Typen, die den internationalen Standard erfüllen, tragen in der Typenbezeichnung den angefügten Buchstaben »B«.

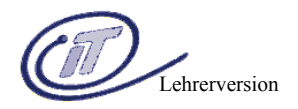

### **CMOS allgemein:**

Wenn beim Bausteinaufdruck im Technologiefeld ein C in irgendeiner Kombination aufscheint, dann handelt es sich immer um ein Bauteil mit integrierter CMOS Technologie

#### **Beispiele:**

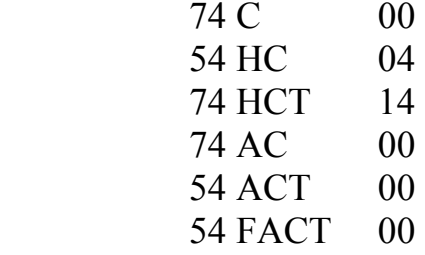

C..........CMOS H..........High Speed A..........Advanced (= verbessert, erweitert) T..........TTL pegelkompatible EIN- und AUSGÄNGE

#### **Bipolar allgemein:**

Wenn beim Bausteinaufdruck im Technologiefeld kein C aufscheint, dann handelt es sich um einen bipolaren Bauteil und damit zumeist um eine TTL Familie.

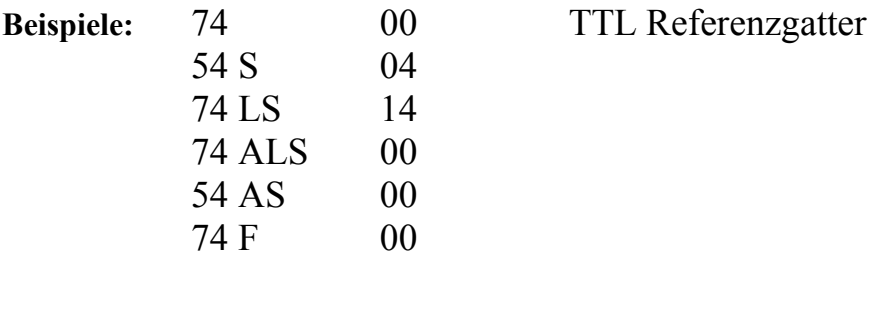

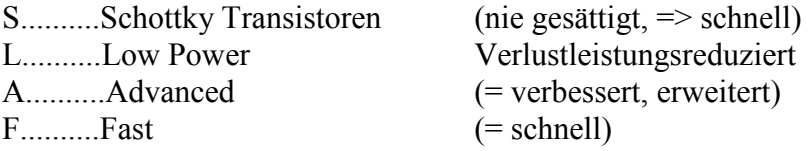

*!!! Ausnahme* BICMOS*: Bipolare und CMOS Bauteile auf einem Chip !*

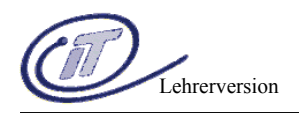

# **4) Logische Grundverknüpfungen (Grundgatter)**

# **4.1) AND – UND – Gatter**

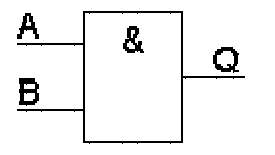

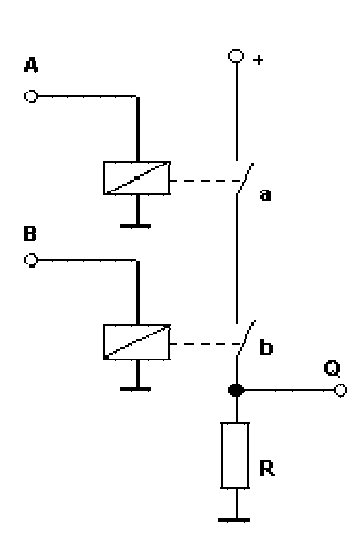

Schaltzeichen Prinzipschaltung Wahrheitstabelle

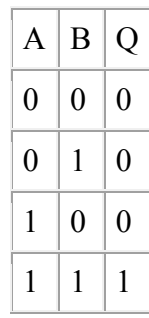

### **Beschreibung der Funktion:**

Der Ausgang Q ist nur dann 1, wenn Eingang A UND Eingang B 1 sind. Der Ausgang Q ist dann 0, wenn mindestens ein Eingang 0 ist

### **IC-Nr. der Schaltkreisfamilien:**

TTL: 7408 CMOS: 4081

### **Datenblattauszug:**

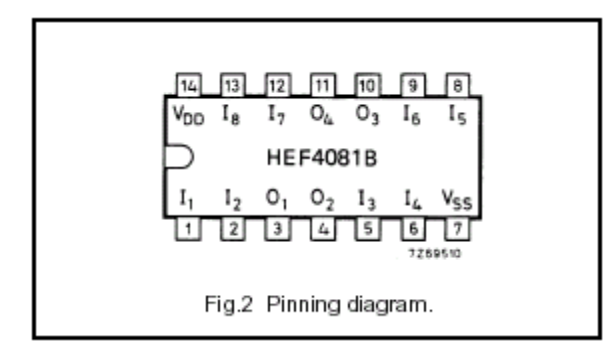

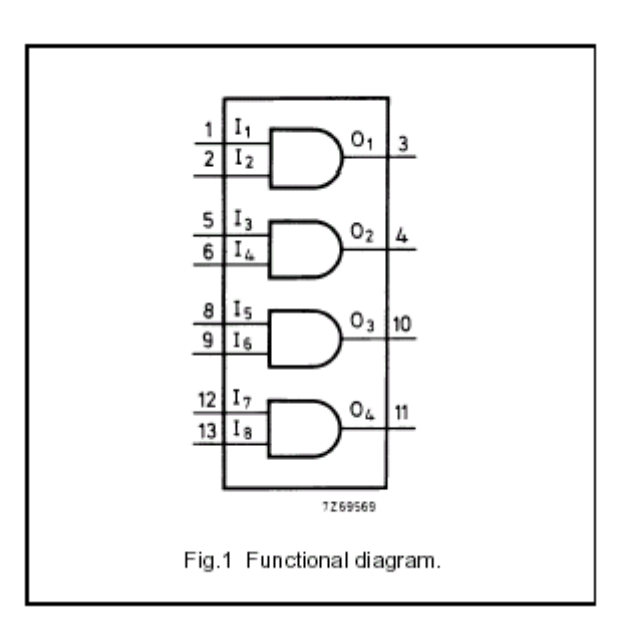

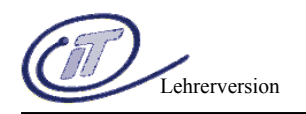

### **4.2) OR – ODER – Gatter**

A

 $\mathbf{B}$ 

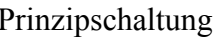

Schaltzeichen Prinzipschaltung Wahrheitstabelle

 $1 \ 0 \ 1$ 

 $1 \mid 1 \mid 1$ 

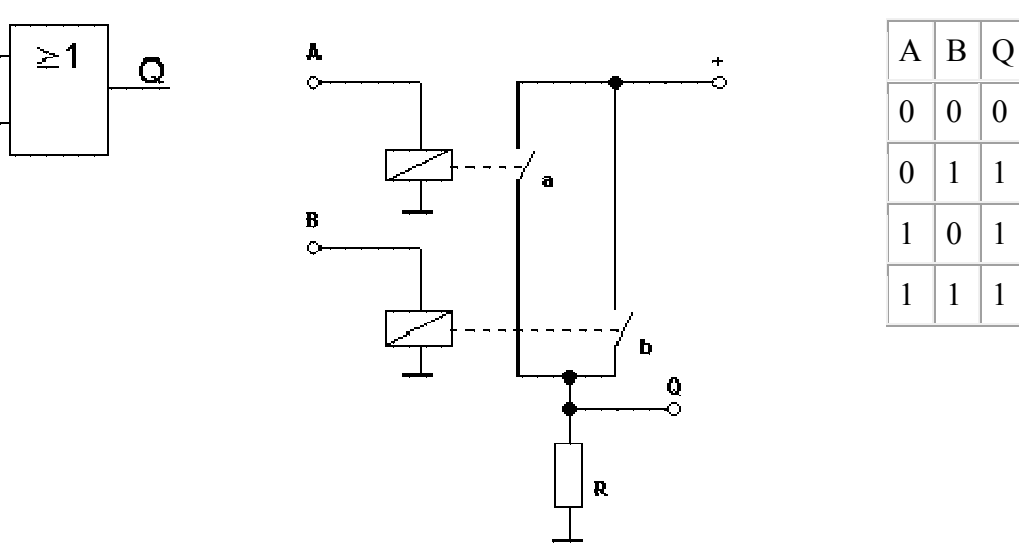

Beschreibung der Funktion: Der Ausgang Q ist dann 1, wenn mindestens ein Eingang (A **ODER** B) 1 ist. Der Ausgang Q ist nur dann 0, wenn alle Eingänge 0 sind.

### **IC-Nr. der Schaltkreisfamilien:**

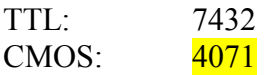

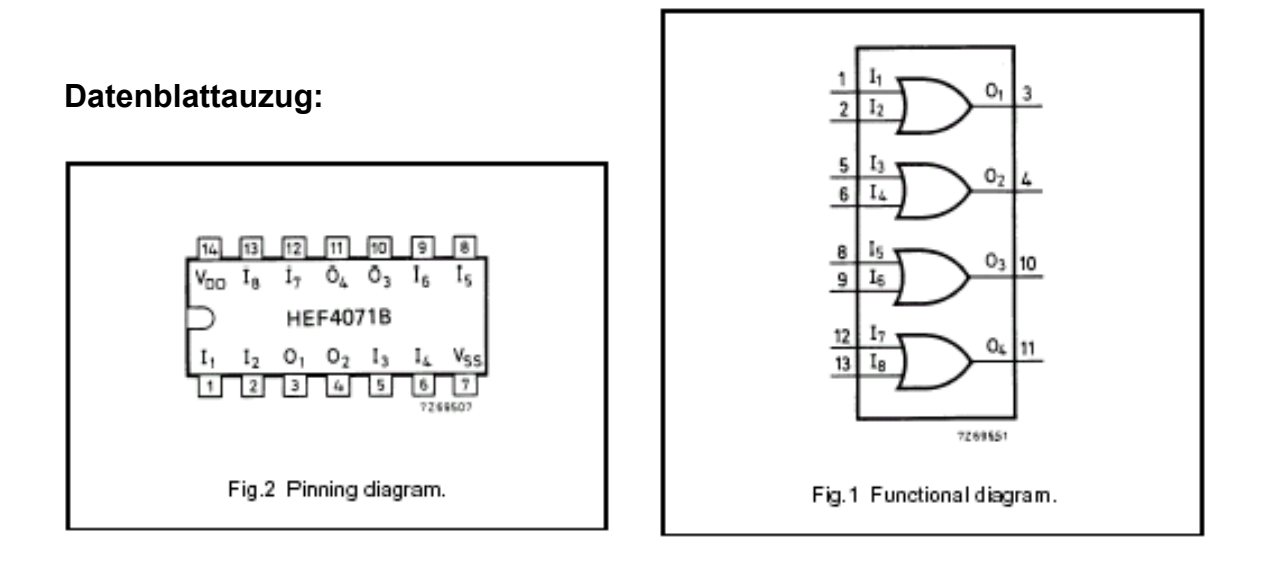

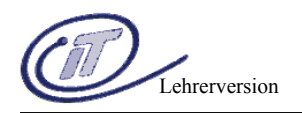

### **4.3) NOT – NICHT – Negation (Inverter)**

**Schaltzeichen Prinzipschaltung Wahrheitstabelle** 

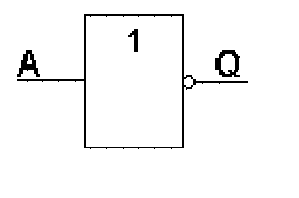

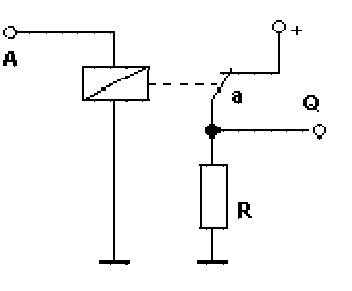

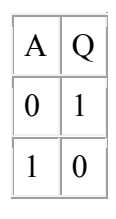

Beschreibung der Funktion: Der Ausgang Q ist dann 1, wenn der Eingang A gleich 0 ist. Der Ausgang Q ist dann 0, wenn der Eingang A gleich 1 ist.

### **IC-Nr. der Schaltkreisfamilien:**

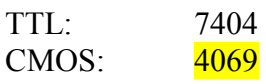

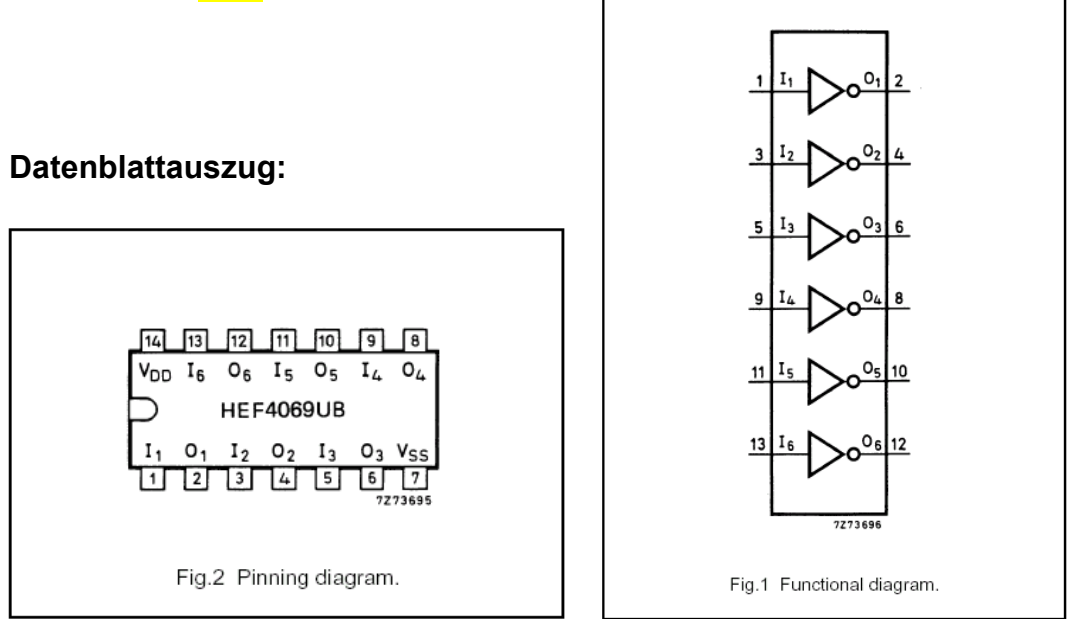

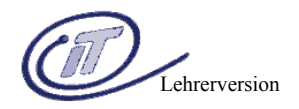

### **Übungsblatt:**

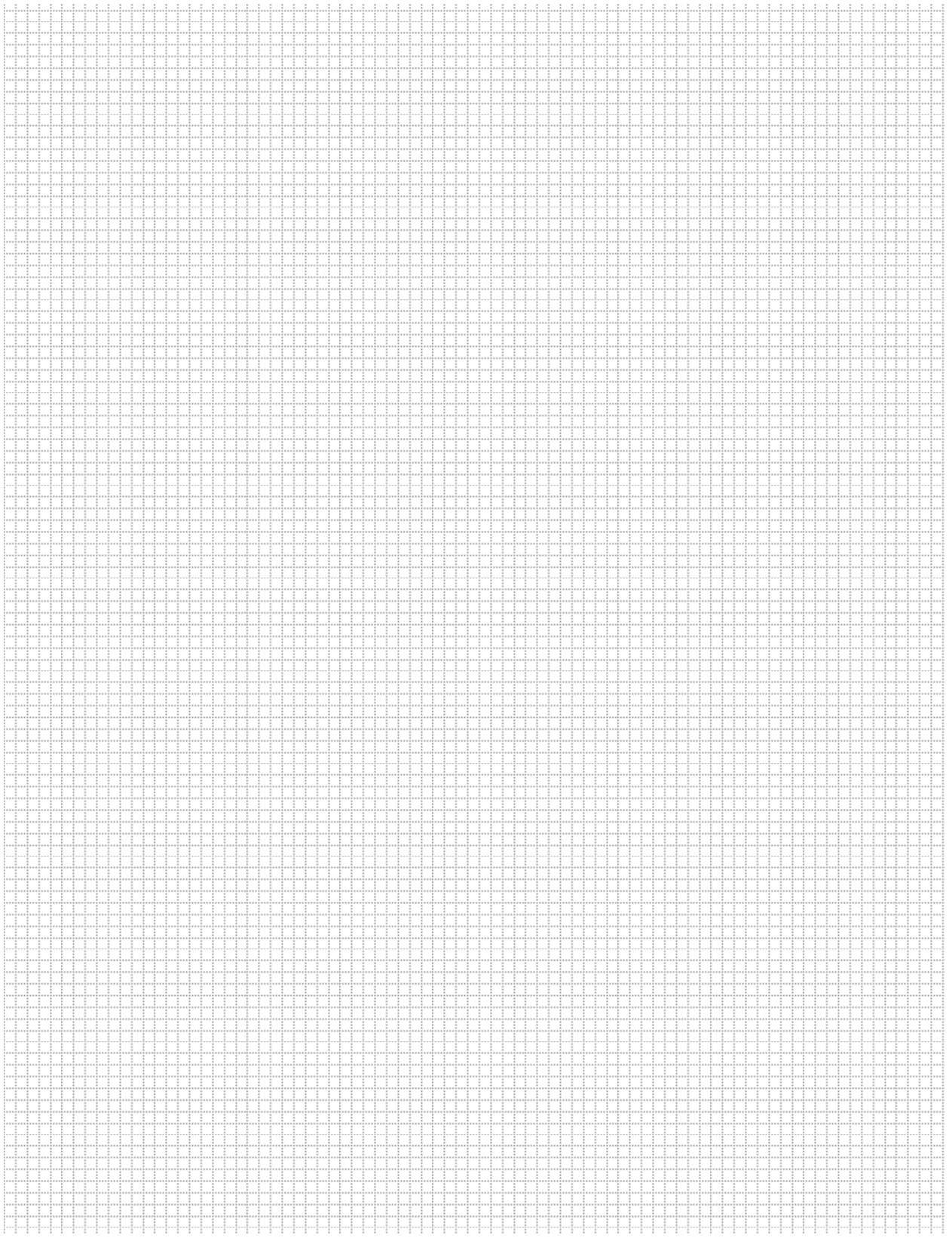

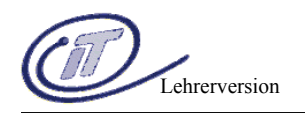

### **4.4) NAND – NUND – Nicht UND**

### **Schaltzeichen Prinzipschaltung Wahrheitstabelle**

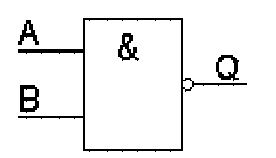

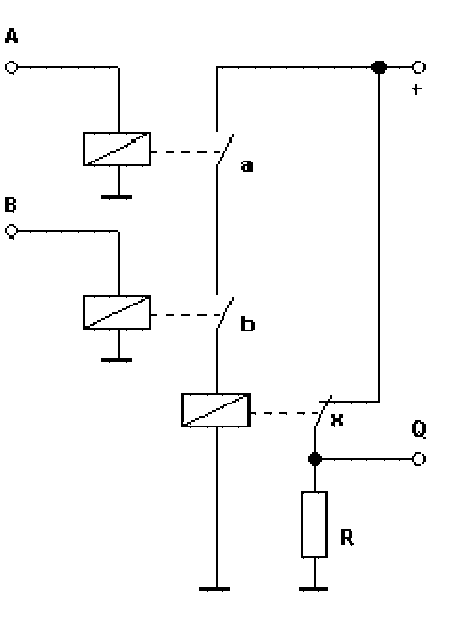

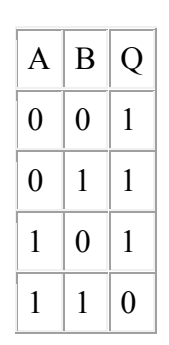

### **Beschreibung der Funktion:**

Der Ausgang Q ist 0, wenn alle Eingänge gleich 1 sind. Der Ausgang Q ist 1, wenn mindestens ein Eingang gleich 0 ist.

### **IC-Nr. der Schaltkreisfamilien:**

TTL: 7400 CMOS: 4011

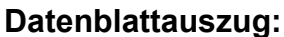

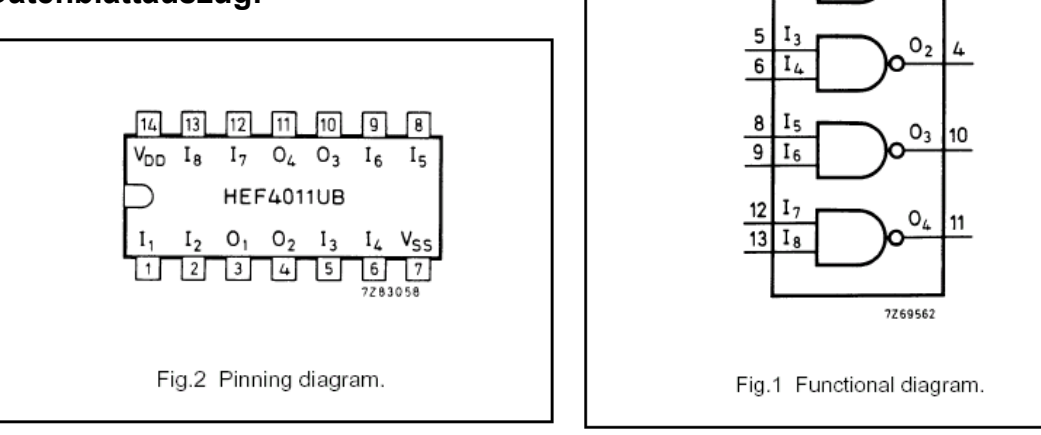

I,

 $\overline{2}$  $I<sub>2</sub>$   $\mathsf{o}_1$ 

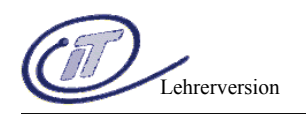

### **4.5) NOR – NODER – Nicht-ODER**

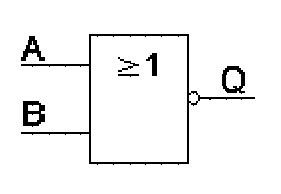

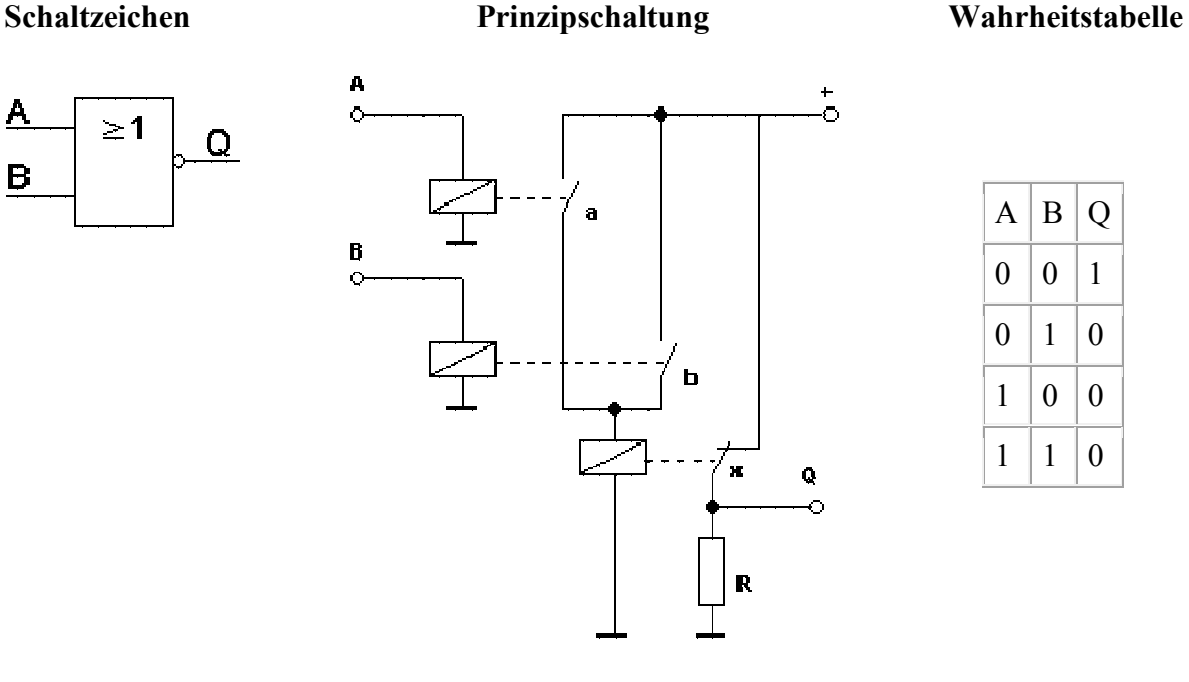

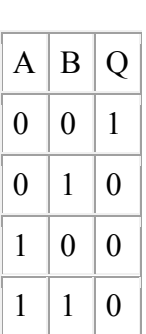

### **Beschreibung der Funktion:**

Der Ausgang Q ist 1, wenn alle Eingänge gleich 0 sind. Der Ausgang Q ist 0, wenn mindestens ein Eingang gleich 1 ist.

### **IC-Nr. der Schaltkreisfamilien:**

TTL: 7402 CMOS: 4001

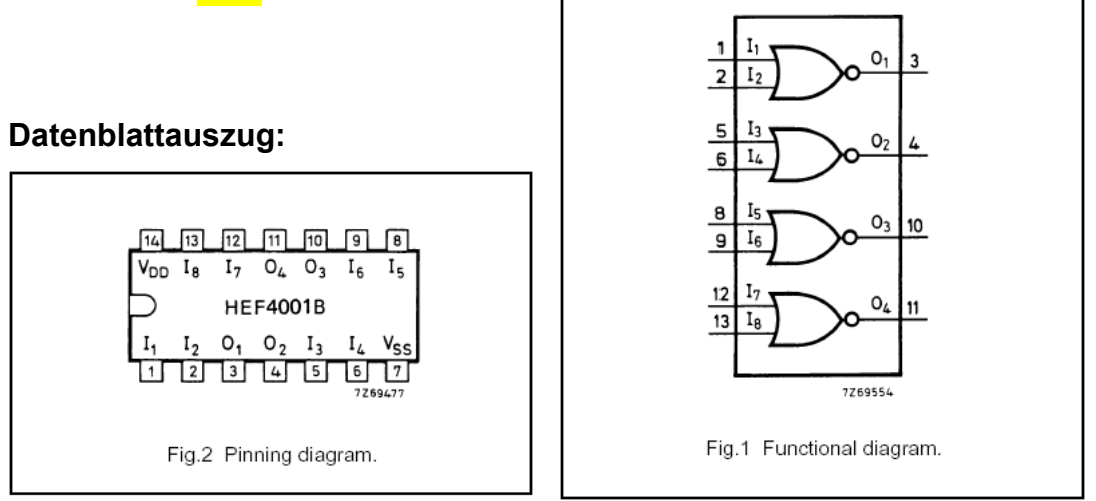

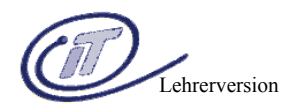

### **4.6) EXOR – Exklusiv-ODER – Antivalenz**

### **Schaltzeichen Prinzipschaltung Wahrheitstabelle**

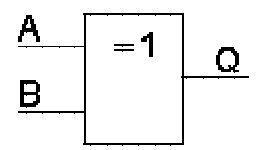

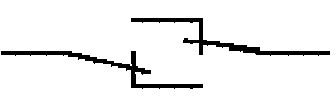

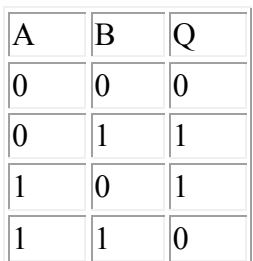

### **Beschreibung der Funktion:**

Der Ausgang Q ist 1, wenn alle Eingänge unterschiedlich sind. Der Ausgang Q ist 0, wenn alle Eingänge gleich sind.

### **IC-Nr. der Schaltkreisfamilien:**

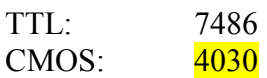

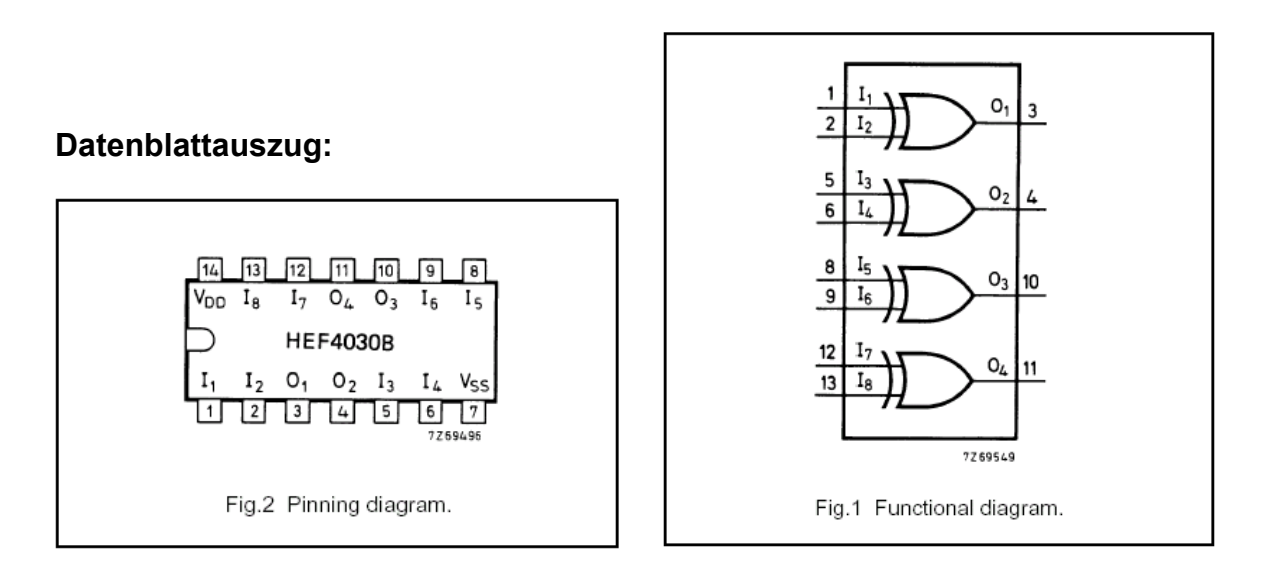

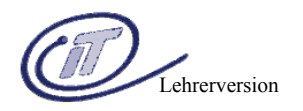

## **4.7) EXNOR – Exklusiv-Nicht-ODER – Äquivalenz**

#### **Schaltzeichen Prinzipschaltung Wahrheitstabelle**

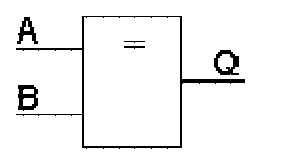

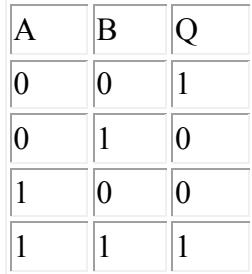

### **Beschreibung der Funktion:**

Der Ausgang Q ist 0, wenn alle Eingänge unterschiedlich sind. Der Ausgang Q ist 1, wenn alle Eingänge gleich sind.

### **IC-Nr. der Schaltkreisfamilien:**

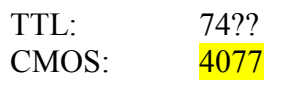

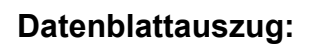

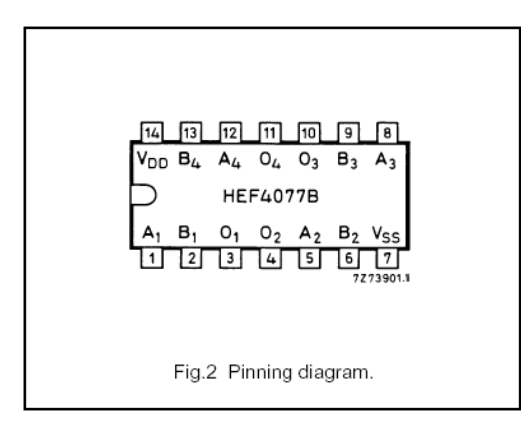

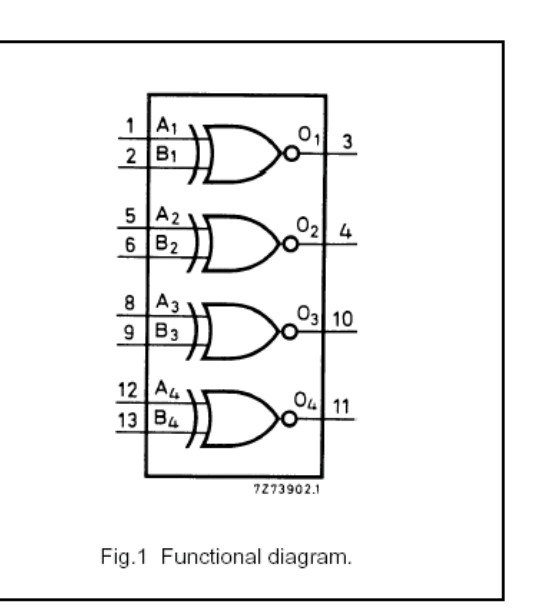

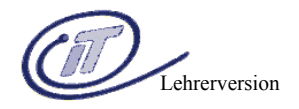

### **Übungsblatt:**

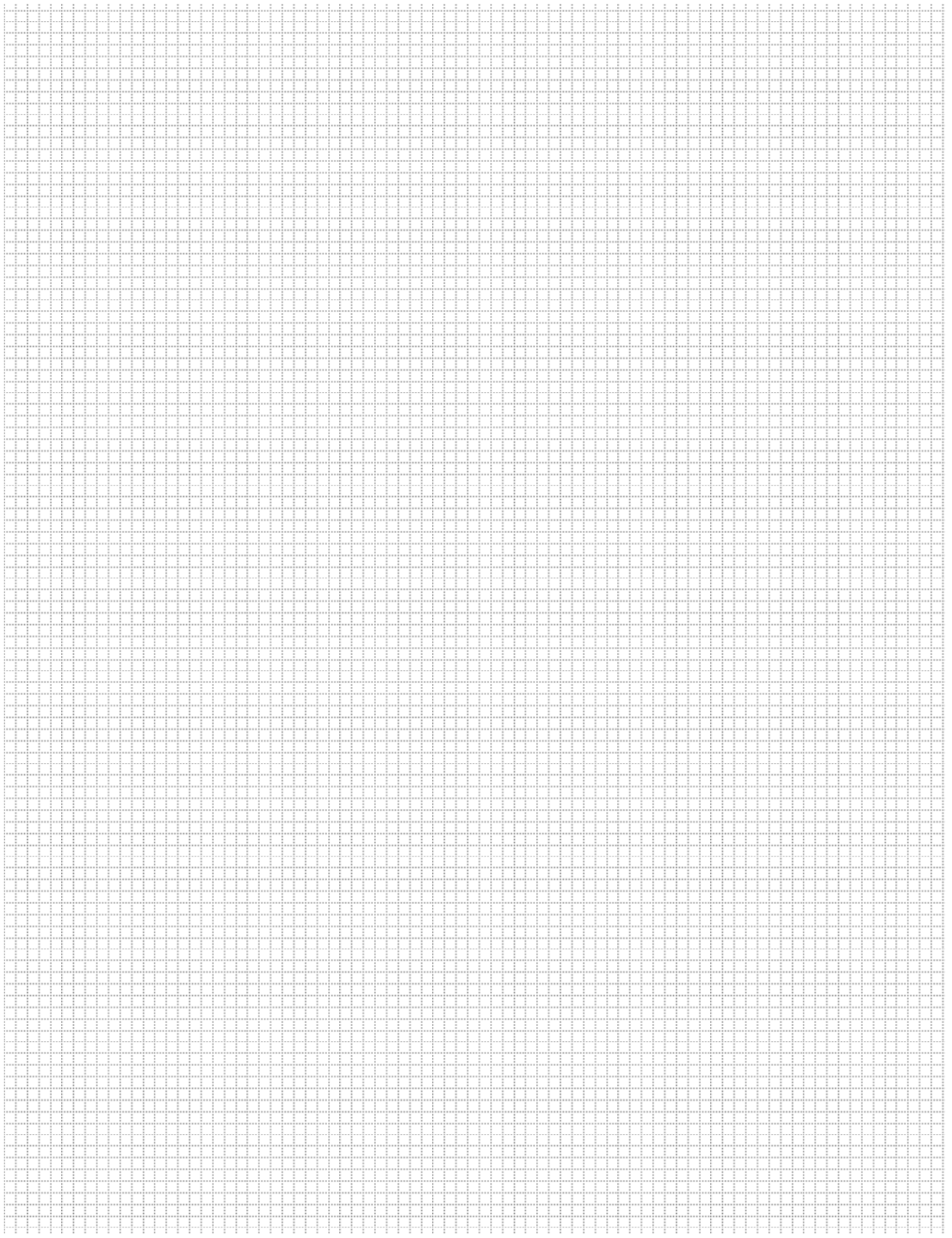

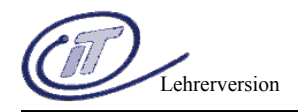

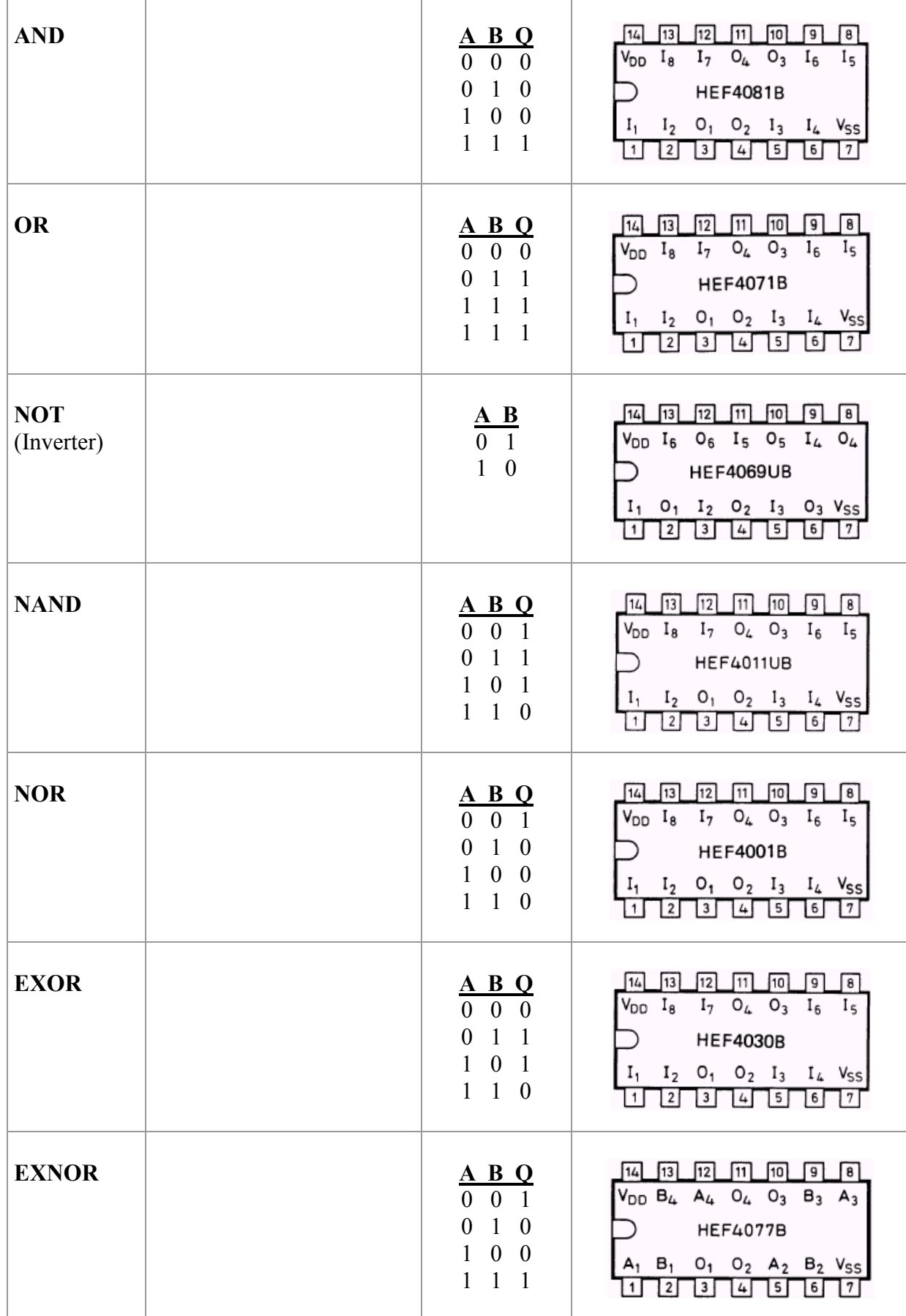

VL Ing. Wolfgang Bauer Seite 22

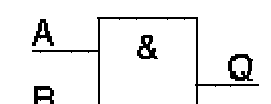

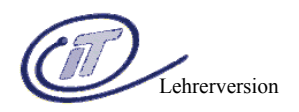

# **5) Weitere kombinatorische Baugruppen**

# **5.1) ENCODER**

Ein Encoder ist ein Codeumsetzer aus einem 1-aus-n CODE in einen anderen CODE (normalerweise Dualcode).

Anwendung: z.B. Zehnertastatur – jede Taste ist mit einem Eingang des Encoders verbunden – beim Betätigen z.B. der Taste 3 wird die Zahl 3 im Dualcode an den Ausgängen ausgegeben. Der Code kann nun beispielsweise von einem Mikrokontroller weiterverarbeitet werden. Vorteil: es werden nur 4 Eingänge des Mikrokontrollers verwendet – nicht 10!

Unser Beispiel-Encoder:

### **74HCT147 – 10 to 4 line priority encoder**

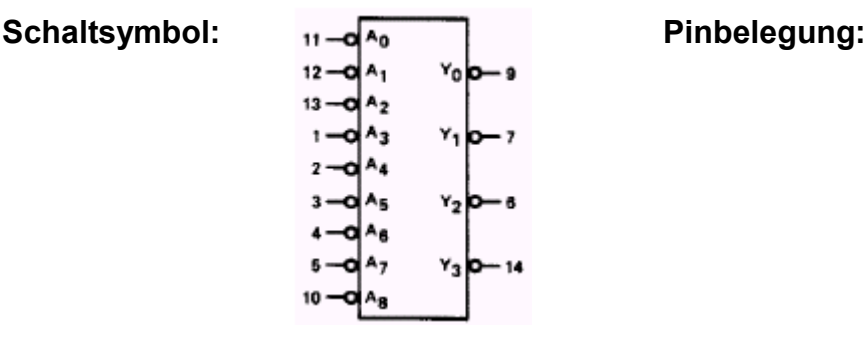

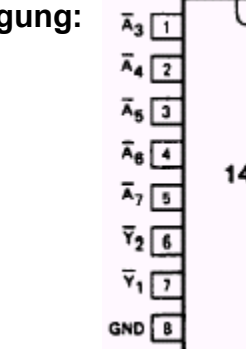

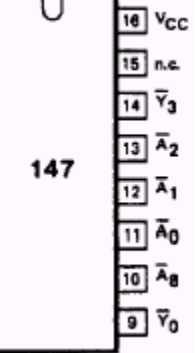

#### **FUNCTION TABLE**

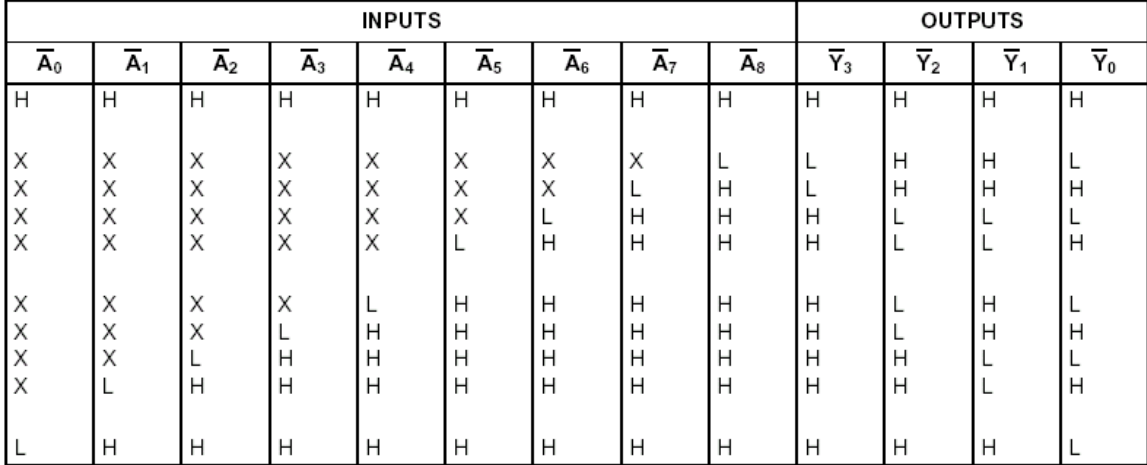

#### **Notes**

1. H = HIGH voltage level

L = LOW voltage level

 $X =$  don't care

van die 19de jaar van die 19de eeu n.C. In 19de eeu n.C. In 19de eeu n.C. In 19de eeu n.C. In 19de eeu n.C. In<br>Die 19de eeu n.C. In 19de eeu n.C. In 19de eeu n.C. In 19de eeu n.C. In 19de eeu n.C. In 19de eeu n.C. In 19de

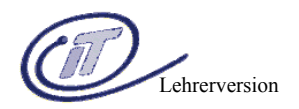

### **5.2) DECODER / DEMULTIPLEXER**

Ein Decoder dient zur Umsetzung eines beliebigen Codes (z.B. Dual) in einen 1-aus-n Code. Durch weiter Steuereingänge ist meist auch eine Demultiplexerfunktion möglich.

#### **Decoder:**

Durch je eine Eingangskombination wird genau eine Ausgangsleitung aktiv.

Unser Beispiel-Decoder:

### **74HCT138– 3 to 8 line decoder; inverting**

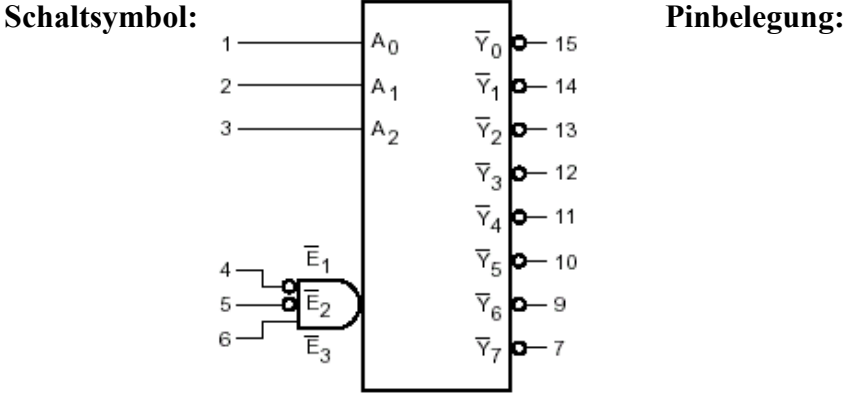

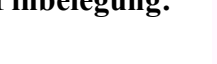

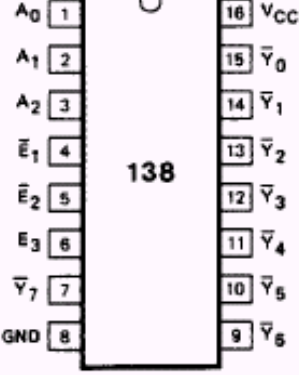

#### **FUNCTION TABLE**

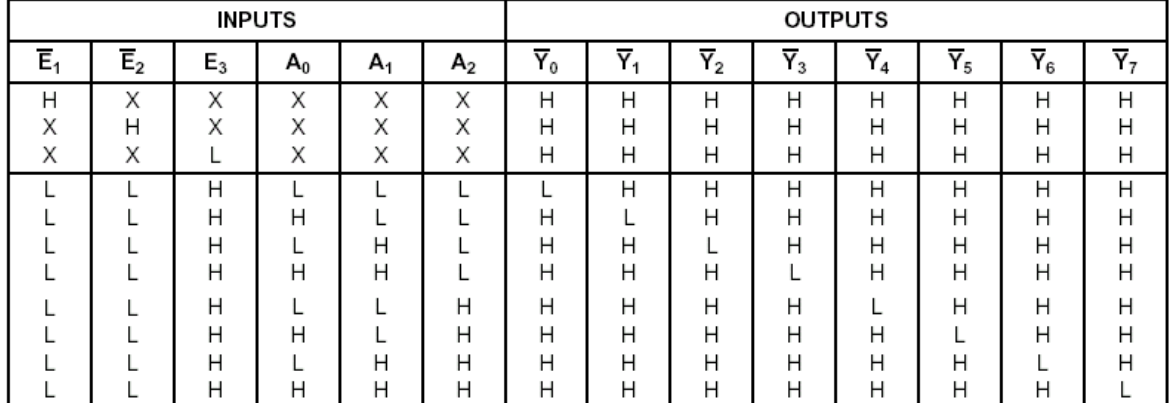

#### **Notes**

1. H = HIGH voltage level

 $L = LOW$  voltage level

 $X =$  don't care

#### **Demultiplexer:**

Der Code an den Steuerleitungen bestimmt, an welchen Ausgang die eingehenden Daten weitergeleitet werden sollen.

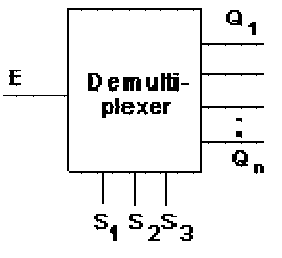

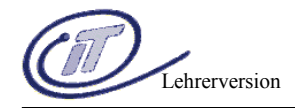

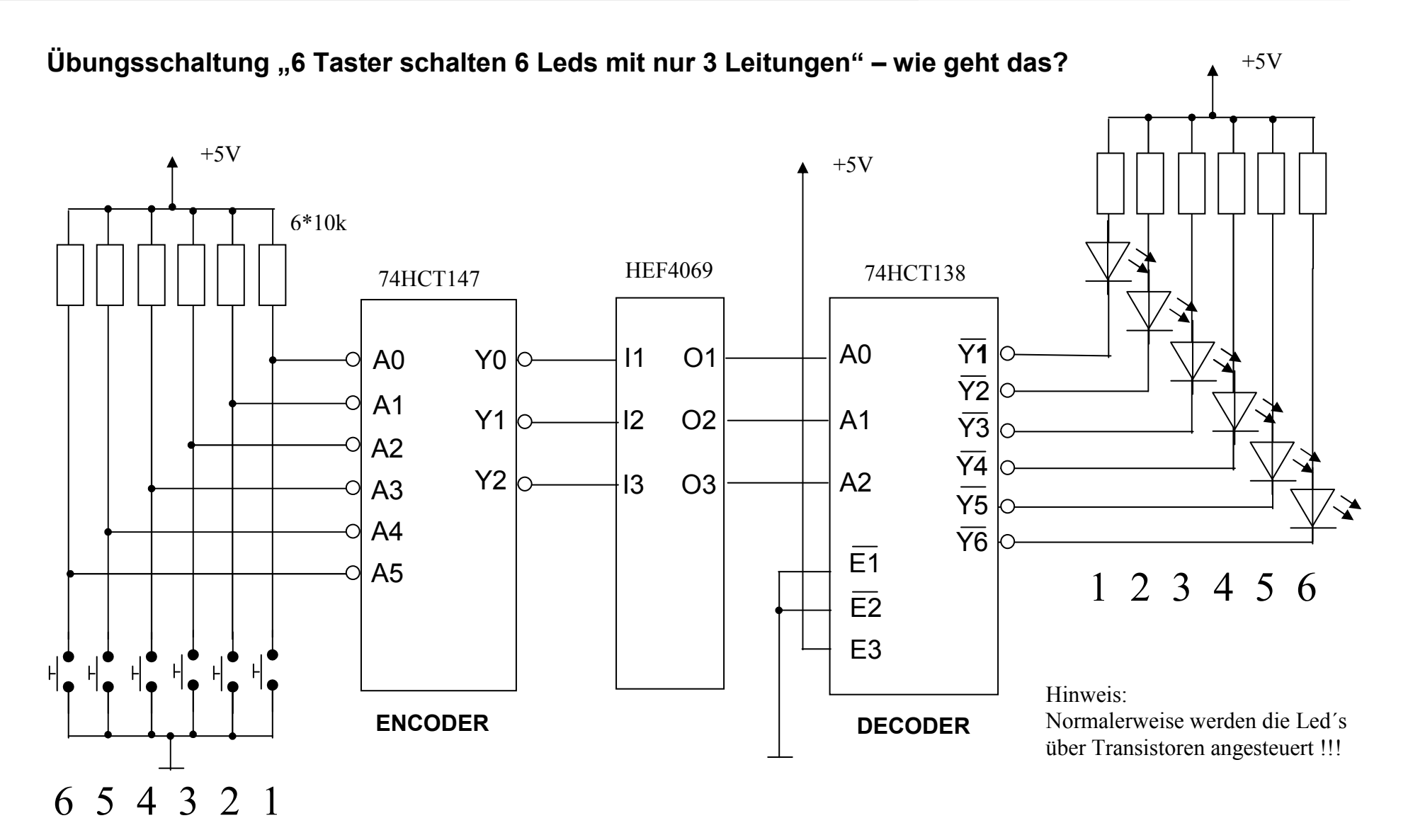

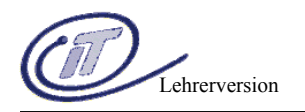

# **5.3) Multiplexer**

Der Code an den Steuerleitungen bestimmt, welcher Eingang an den Ausgang weitergeleitet werden sollen.

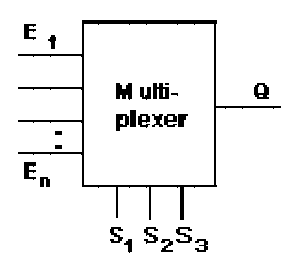

## **5.3) Digital Komparator**

Komparatoren dienen zum Vergleich zweier codierter n-bit Zahlenwerte. Es gibt Komparatoren, die nur auf Gleichheit testen, und solche, die auch größer/kleiner Entscheidungen treffen können.

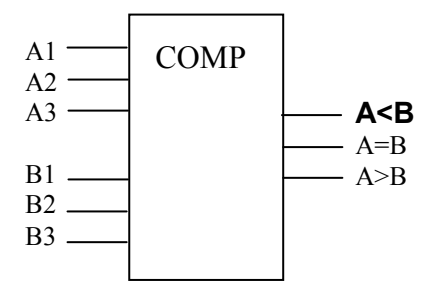

### **Bemerkungen:**

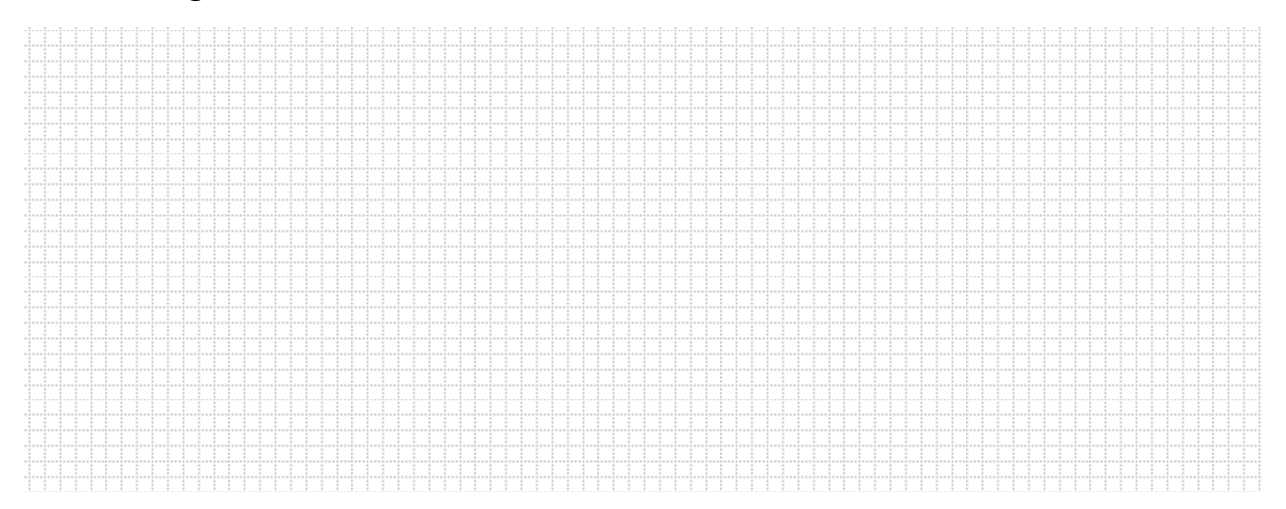

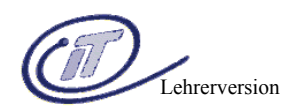

## **5.4) Siebensegment-Decoder**

Ein Siebensegmentdecoder wandelt eine Zahl (in einem bestimmten Code (z.B. BCD) angelegt) in die aufleuchtenden Segmente dieser darzustellenden Zahl um.

### **Beispiel:**

Die Zahl 5 wird im BCD-Code (also 0101) an den Eingängen D3 bis D0 angelegt.

Um die Zahl 5 mit einer Siebensegmentanzeige darzustellen müssen die Segmente a, f,g,c und d aufleuchten. Die Umwandlung der BCD-Zahl in die zugehörigen Segmente übernimmt eben der Siebensegmentdecoder.

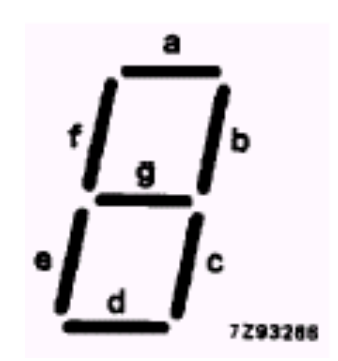

Die Segmente einer Anzeige

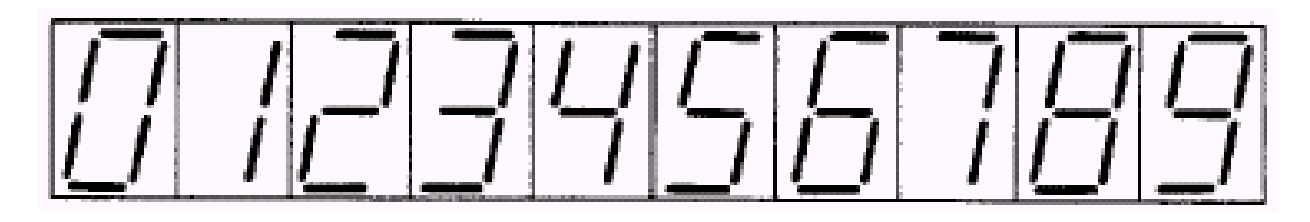

Unser Beispiel-Decoder:

### **74HCT4543– BCD to 7-segment decoder / driver for LCDs**

**Schaltsymbol: Pinbelegung:**

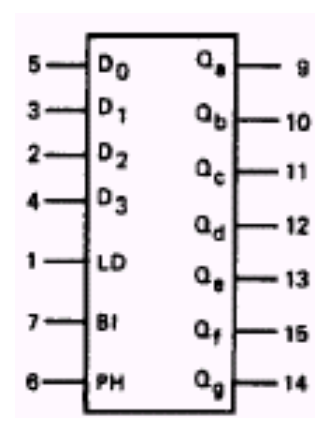

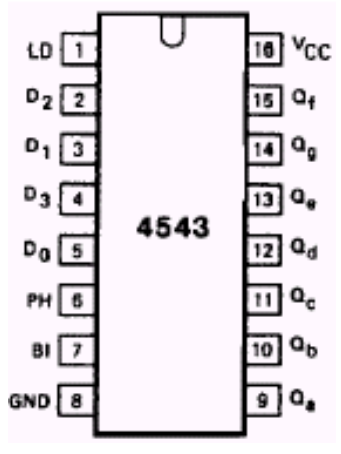

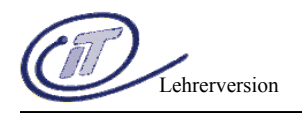

### **Wahrheitstabelle:**

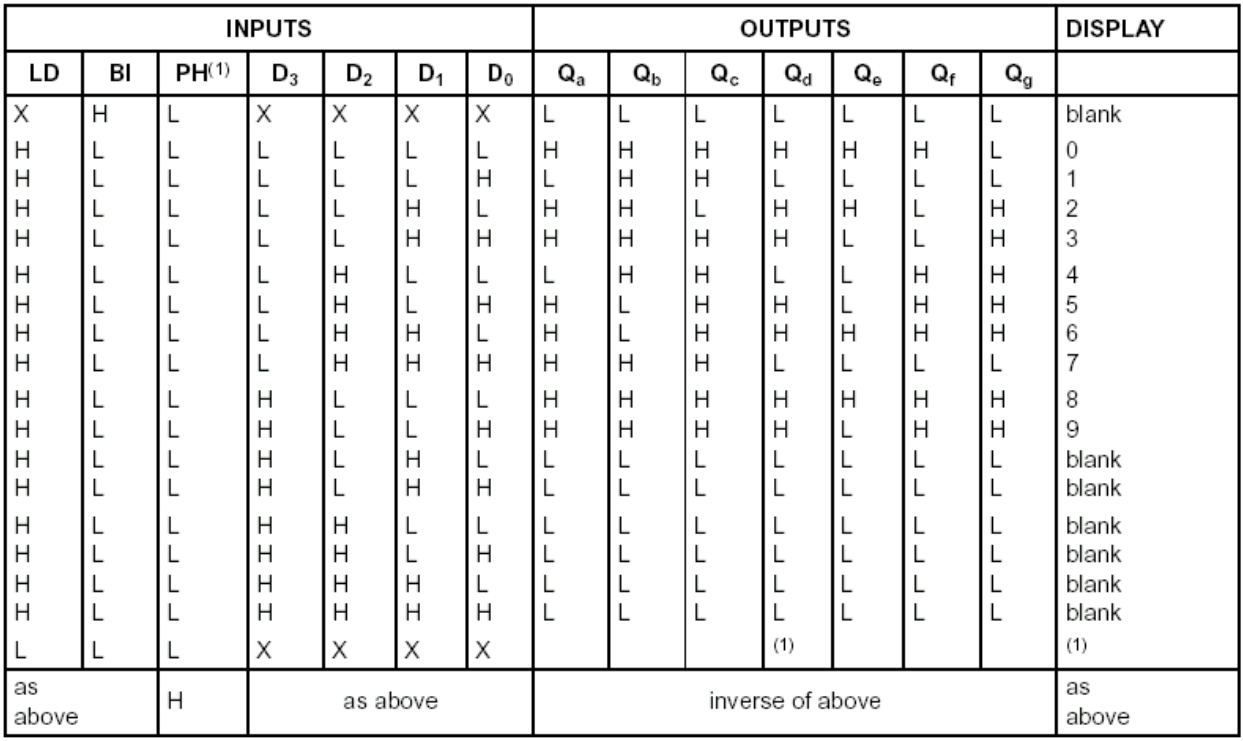

H = HIGH voltage level

 $L = LOW$  voltage level

 $X =$  don't care

**Achtung:** durch das Beschalten des Einganges **PH auf High** können die Ausgänge invertiert werden!!

Typische Beschaltung des Ausganges bei PH = Low

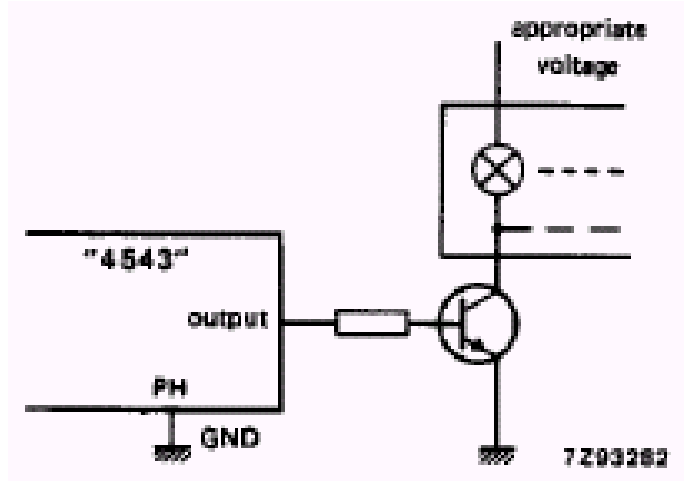

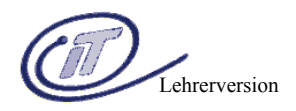

# **6) Erzeugung der 5V-Versorgungsspannung**

Wie schon bekannt, wird in der Digitaltechnik meist mit einer Versorgungsspannung von 5V(DC) gearbeitet.

Um diese Spannung zu erzeugen, setzt man den Fixspannungsregler LM7805 (7805 ... 5V, 7812 .... 12V usw) ein.

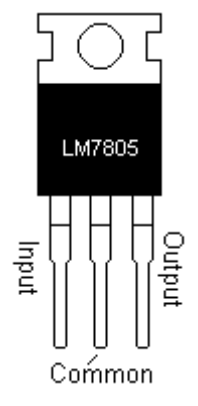

Nachfolgend, sehen wir ein Beispiel der Beschaltung für die Umsetzung der Netzspannung (230V AC) auf 5V DC:

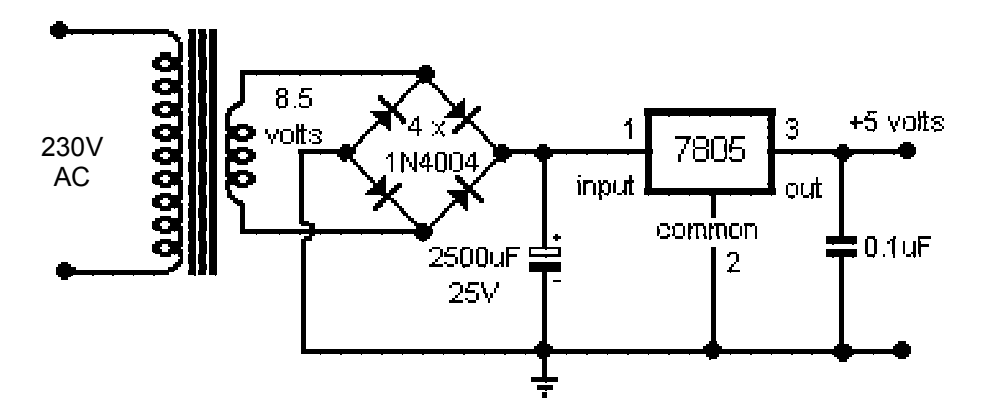

Erzeugung der Versorgungsspannung 5V von z.B. einer 12V Auto-Batterie:

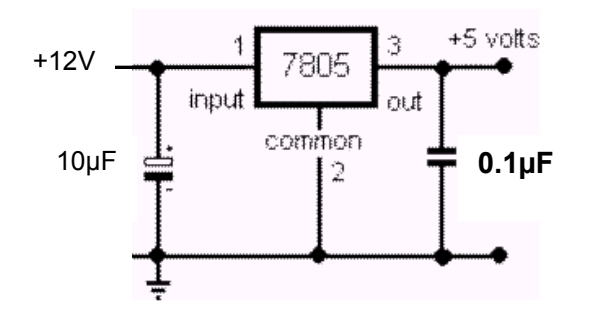

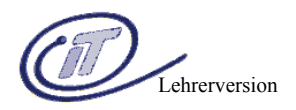

# **7) Der Operationsverstärker – eine Mini-Einführung**

Ein Operationsverstärker ist ein mehrstufiger, hochverstärkender, galvanisch gekoppelter Differenzverstärker. Er kann sowohl Gleichspannung als auch Wechselspannung verstärken!

Der OP hat einen postiven und eine negativen Eingang. Die Differenz der beiden Spannungen wird verstärkt auf dem Ausgang ausgegeben.

 Da die Verstärkung eines OPs sehr hoch ist, wird diese über eine Gegenkopplung(Widerstand vom Ausgang zum neg. Eingang) angepasst.

#### **Aufbau:**

Operationsverstärker haben als Eingangsstufe immer einen **Differenzverstärker**. Danach kommt eine zweite **Verstärkerstufe**, eine **Kurzschlusssicherung** und am Ausgang ein **Gegentaktverstärker**.

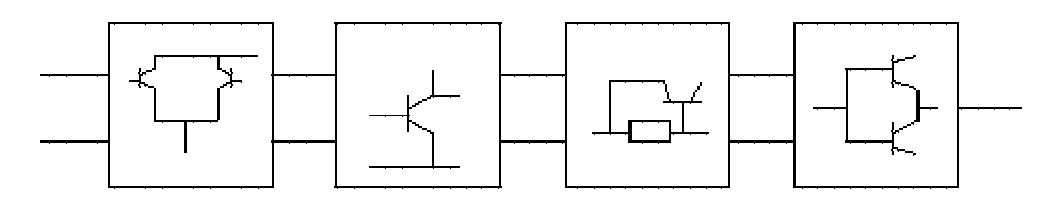

Ein OP ist prinzipiell immer so aufgebaut. Dies variiert nur bei den verschiedenen Anwendungsgebieten.

### **Viele Operationsverstärker vertragen am Eingang nicht mehr Spannung als die Betriebsspannung beträgt!**

Aus diesem Grund müssen bei Versuchszwecken zuerst die Eingangssignale entfernt werden, bevor die Betriebsspannung abgeschaltet wird.

### **Schaltzeichen:**

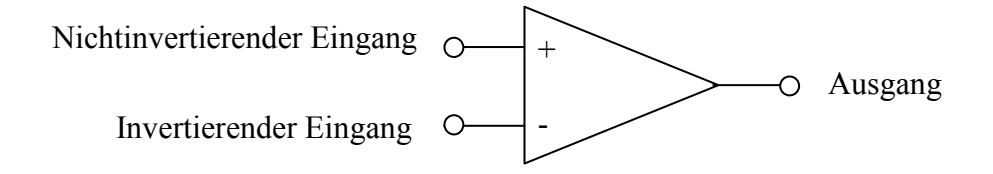

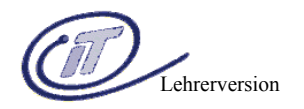

## **7.1) OPV – Pinbelegungen (Datenblattauszüge)**

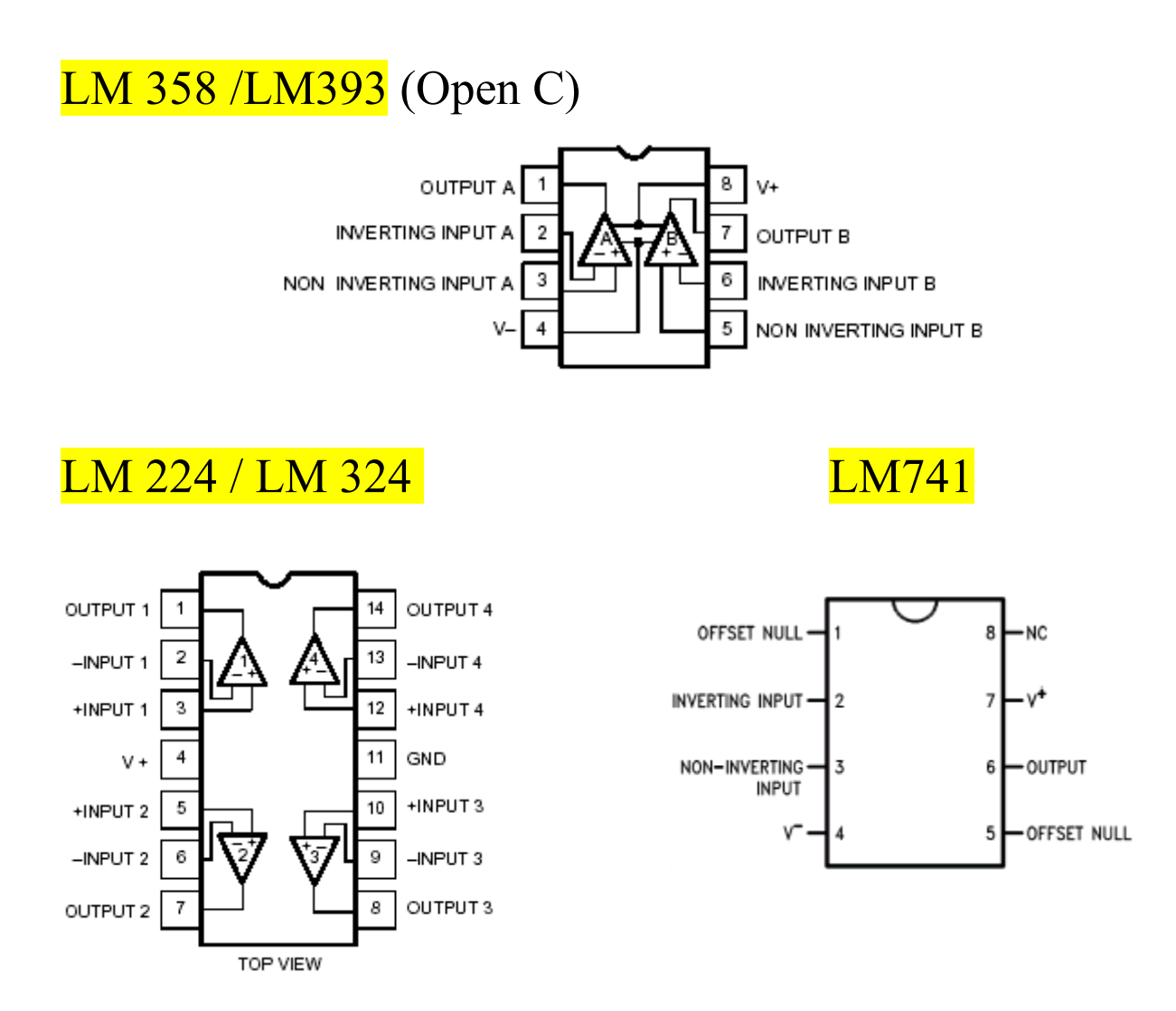

### **Besondere Anwendung - der Komparator:**

Legt man das Potential einer der beiden Eingänge mit einem zum Spannungsteiler geschalteten Potentiometer fest, so erhält man einen einfachen Schwellwertschalter. So kann man mit einfachen Mitteln z.B. einen Dämmerungschalter realisieren, Interrupts eines Mikrocontrollers bei bestimmten Bedingungen auslösen, usw.

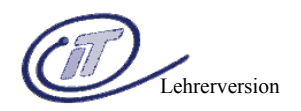

### **7.2) Spannungs-Komparator**

Ein Komparator vergleicht ständig seine Eingangsgrößen und zeigt digital an, welcher Eingang die größere Spannung besitzt.

Da ein Operationsverstärker einen nahezu unendlichen Verstärkungsfaktor besitzt, reicht eine geringe Eingangsspannungsdifferenz, um den Ausgang "in die Sättigung" gehen zu lassen. Der Ausgang der Schaltung kann nur die Zustände +Ub und –Ub annehmen.

Versorgt man den Operationsverstärker mit +5V und legt –Ub auf Masse, so erhält man am Ausgang ein TTL-Signal zur digitalen Weiterverarbeitung.

Sind beide Eingangsspannungen annähernd gleich, so kippt der Ausgang bei der kleinsten Störung oder Veränderung hin und her. Um das zu vermeiden baut man eine "Hysterese" ein. Das Bedeutet, dass bei einem bestimmten Pegel ausgeschaltet, und bei einem niedrigeren Pegel wieder eingeschaltet wird.

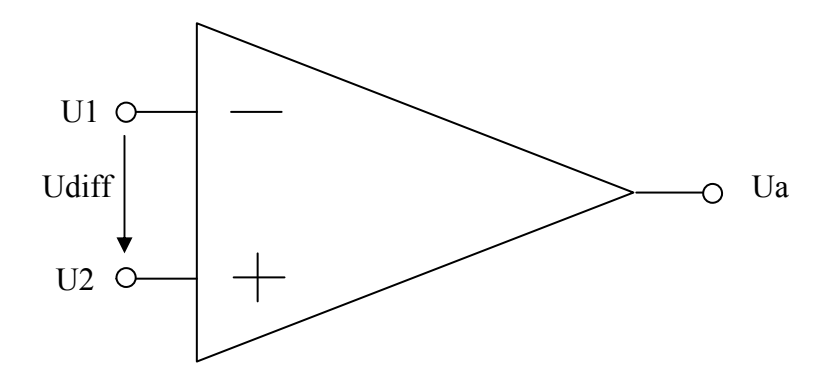

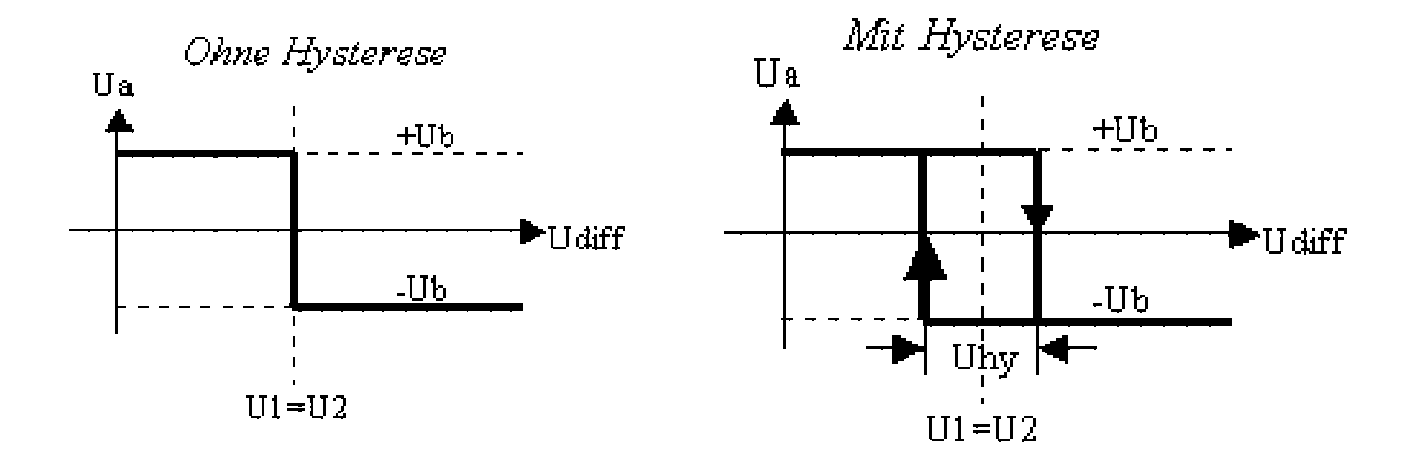

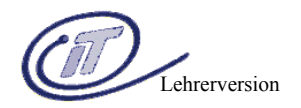

### **Beispiel: Komparator mit Referenzspannung von 2.5V (ohne Hysterese):**

### **Invertierend:**

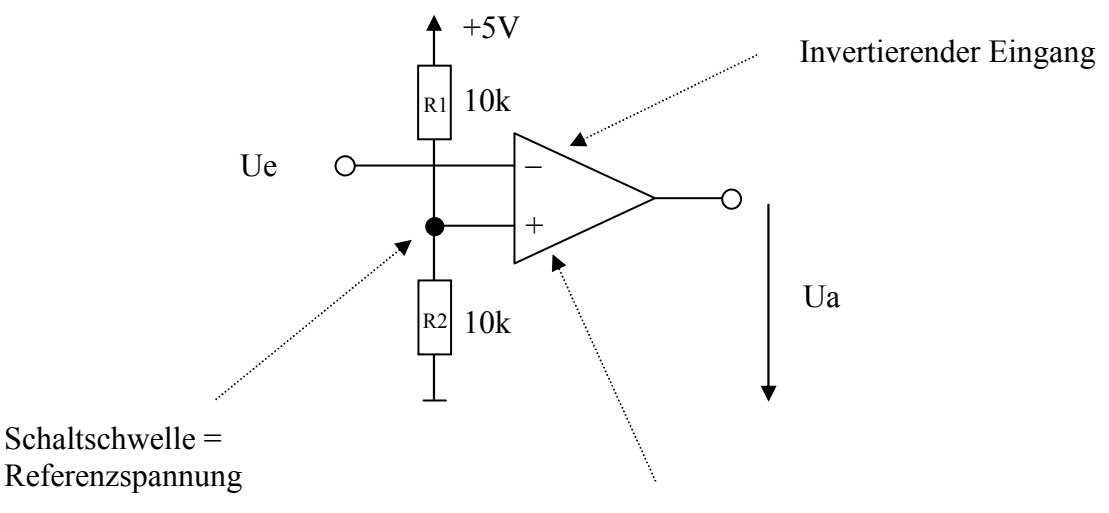

Nichtinvertierender Eingang

### **Erklärung:**

Ue > 2.5V (Uref) Ua = 0V<br>Ue < 2.5V (Uref) Ua = 5V  $Ue < 2.5V$  (Uref)

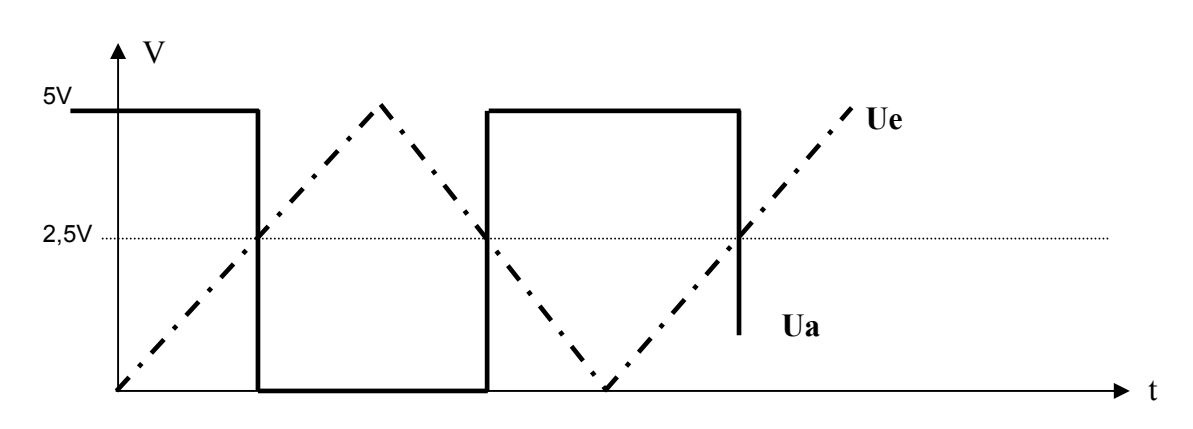

### **Nicht Invertierend:**

Tauscht man die Eingänge, so beobachten wir:  $Ue > 2.5V$   $Ua = 5V$  $Ue < 2.5V$   $Ua = 0V$ 

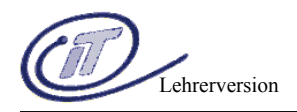

# **8) Der Schmitt-Trigger**

## **8.1) Schmitt-Trigger mit OPV (=Komparator mit Hysterese)**

### **Schaltzeichen (Schmitt-Trigger allgemein):**

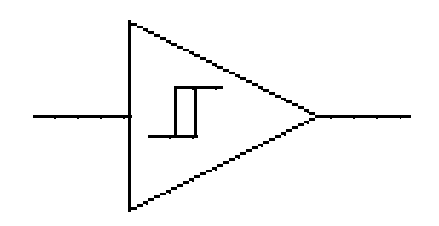

### **Prinzip des Schmitt-Triggers:**

Die Ausgangsspannung eines Schmitt-Triggers kippt bei Erreichen eines bestimmten Eingangsspannungswertes von -UBAT nach +UBAT. Sinkt die Eingangsspannung auf einen bestimmten (jedoch anderen) Wert, so kippt die Ausgangsspannung zurück auf -UBAT.

Eine solche Schaltung hat eine Trigger-Bedingung (Auslösung) bevor sie reagiert. Diese Schaltungsmaßnahmen gehen auf einen Mann namens Schmitt zurück. Daher die Bezeichnung Schmitt-Trigger.

Der Ausgang der Schaltung kann nach wie vor nur +Ub oder –Ub annehmen. Der Spannungsteiler bestehend aus R3 und R4 teilt also das Signal entweder gegen die positive oder die negative Versorgungsspannung. Dadurch verschiebt sich der Umschaltpunkt nach oben bzw. nach unten.

Die Hysterese lässt sich mit folgender Formel berechnen, wobei es sich bei ∆Ua um die Differenz der beiden Versorgungsspannungen handelt:

 $U<sub>hy</sub> =  $\Delta U_a * R3/R3 + R4$$ 

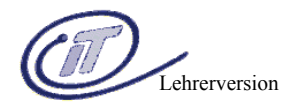

### **Beispiel: Komparator mit Referenzspannung von 2.5V und Hysterese:**

### **Invertierend:**

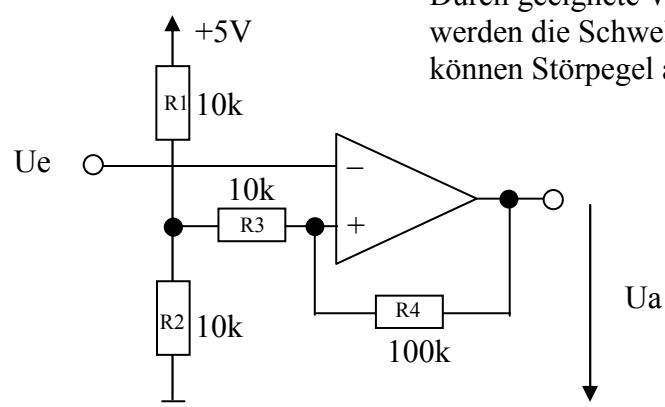

Durch geeignete Wahl der Widerstände R3 und R4 werden die Schwellwerte exakt bestimmt; Somit können Störpegel ausgeblendet werden.

### **Erklärung und Berechnung:**

Uhy =  $\Delta$ Ua \* R3/(R3+R4) = 5V \* 10k / 110k = 0.45V

Uref max =  $2.5V + 0.45V/2 = 2.72V$ Uref min =  $2.5V - 0.45V/2 = 2.27V$ 

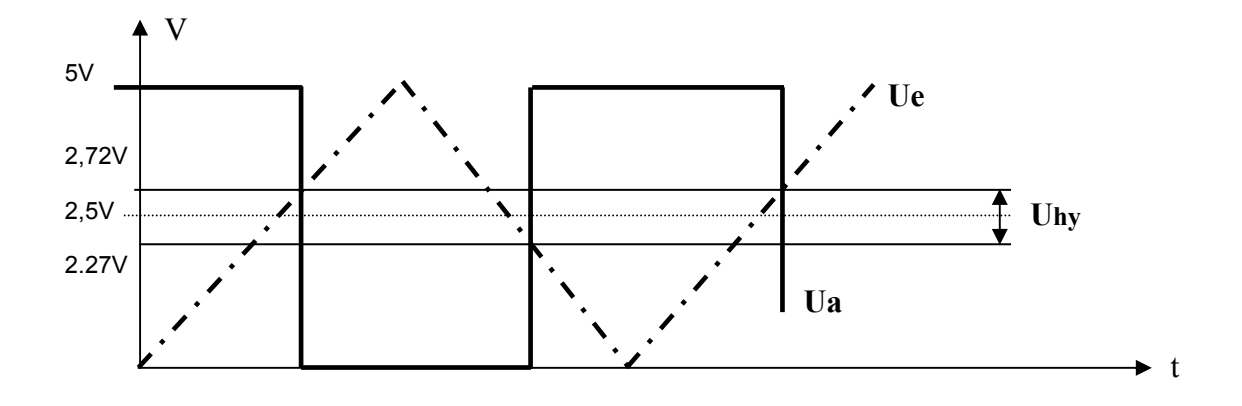

Steigt die Eingangsspannung über 2,72V, so kippt die Ausgangsspannung auf 0. Sinkt die Eingangsspannung unter 2,27V steigt Ua wieder auf 5V.

Ue > obere Schwelle  $\Rightarrow$  Ua = 0V Ue > untere Schwelle  $\Rightarrow$  Ua = 5V

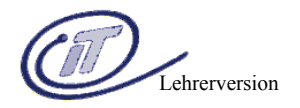

### **Nicht Invertierend:**

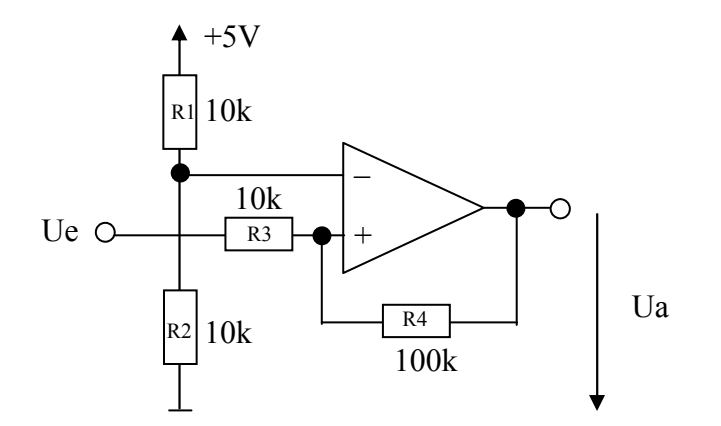

### **Erklärung und Berechnung:**

Uhy =  $\Delta$ Ua \* R3/(R3+R4) = 5V \* 10k / 110k = 0.45V

Uref max =  $2.5V + 0.45V/2 = 2.72V$ Uref min =  $2.5V - 0.45V/2 = 2.27V$ 

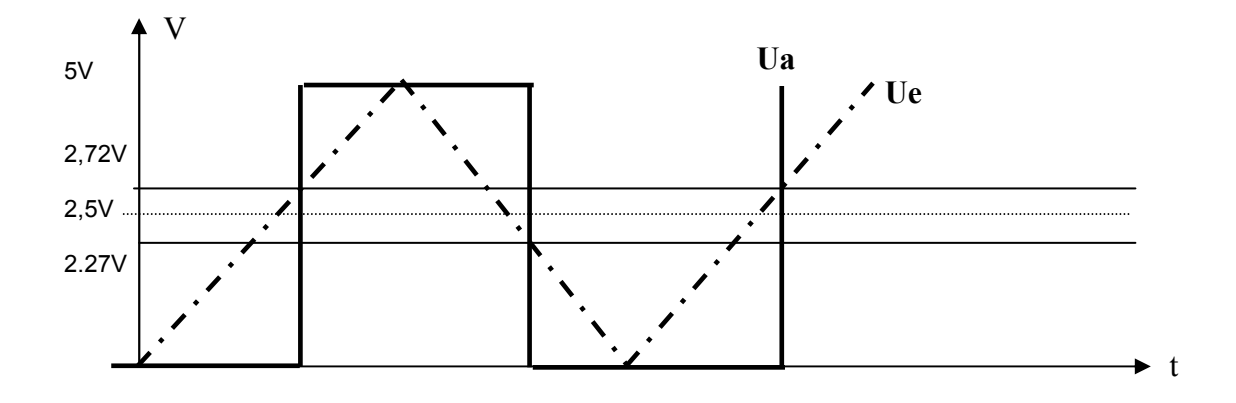

Steigt die Eingangsspannung über 2,72V, so kippt die Ausgangsspannung auf 5V. Sinkt die Eingangsspannung unter 2,27V sinkt Ua wieder auf 0V.

Ue > obere Schwelle  $\Rightarrow$  Ua = 5V Ue < untere Schwelle ⇒ Ua = 0V

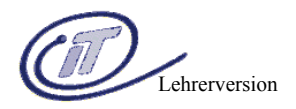

**Beispiel:** Eine Led soll leuchten, sobald Ue zwischen 0V und 1V bzw. 4V und 5V liegt

**Lösung:** der Fensterkomparator:

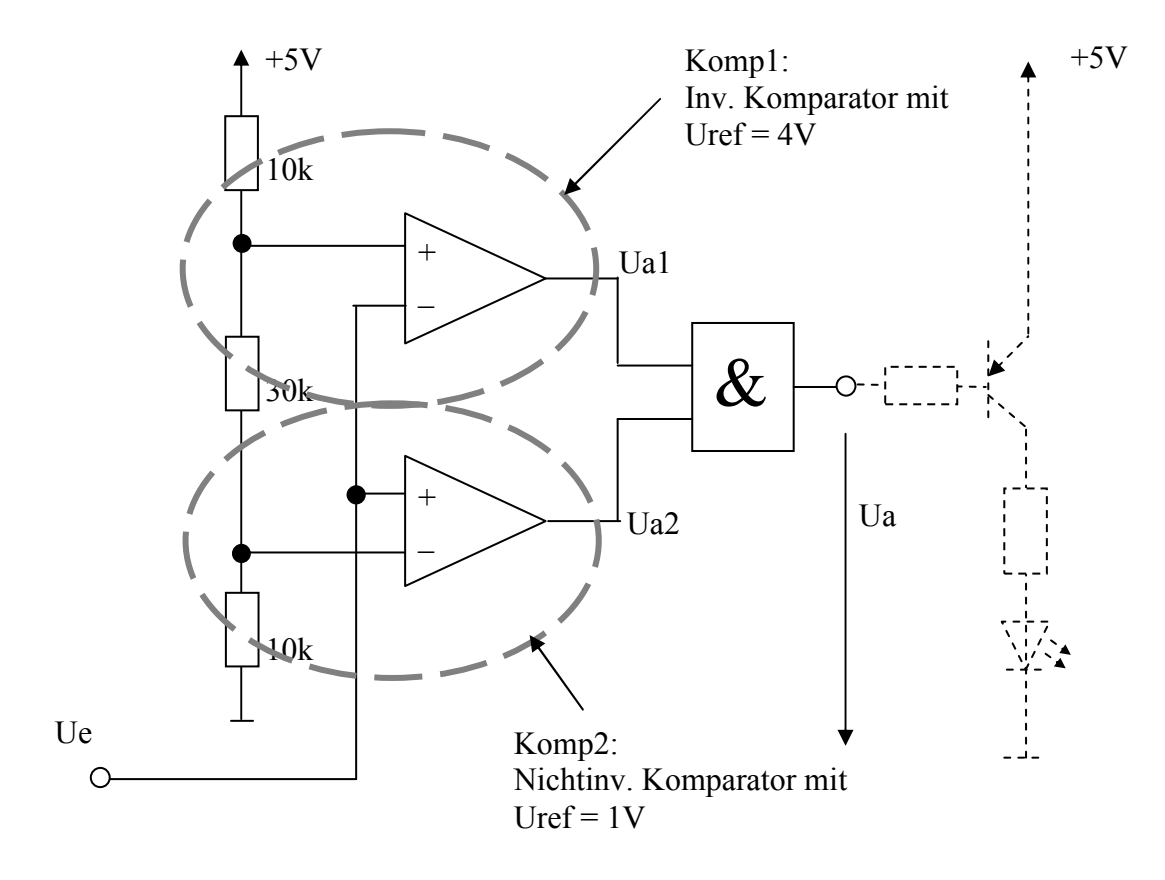

### **Erklärung:**

Komparator 1 arbeitet als Invertierender Komparator: **Wiederholung:**   $Ue > Uref$   $Ua = 0V$  $Ue < Uref$   $Ua = 5V$ 

Ist die Spannung also größer als Uref, so ist Ua1 = 0V, sonst ist Ua1 = 5V

Komparator 2 arbeitet als Nichtinvertierender Komparator:

**Wiederholung:**   $Ue > Uref$   $Ua = 5V$  $Ue < Uref$   $Ua = 0V$ 

Ist die Spannung Ue kleiner als Uref so ist Ua2 = 0V, sonst ist Ua2 = 5V

Liegt die Eingangsspannung Ue zwischen 1V und 4V, so sind beide Ausgangsspannungen 5V, der Ausgang des Und-Gatters ist somit auch High und der PNP-Transistor sperrt ⇒ Led leuchtet nicht.

Ist auch nur eine Ausgangsspannung LOW, so ist auch Ua LOW  $\Rightarrow$  Led leuchtet !

#### vL Ing. Wolfgang Bauer Seite 37

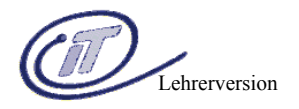

### **Anwendungen:**

Werden digitale Signale über lange Kabelstrecken geschickt, so verändert das Tiefpaßverhalten der Kabel das Signal so stark, so dass digitale Verknüpfungsglieder diese nicht mehr verarbeiten können.

Ein Schmitt-Trigger gewinnt nun aus dem mangelhaften digitalen Signal die ursprüngliche Form wieder zurück.

Im Prinzip hat jede digitale Verarbeitungsschaltung einen Schmitt-Trigger als Eingangsstufe. In größeren digitalen Schaltungen werden Schmitt-Trigger auch als Wiederaufbereiter und Signalverstärker verwendet.

### **8.2) Schmitt-Trigger mit IC 4093**

Einsatz als "normaler" Schmitt-Trigger (ohne &-Funktion, mit Inverter):

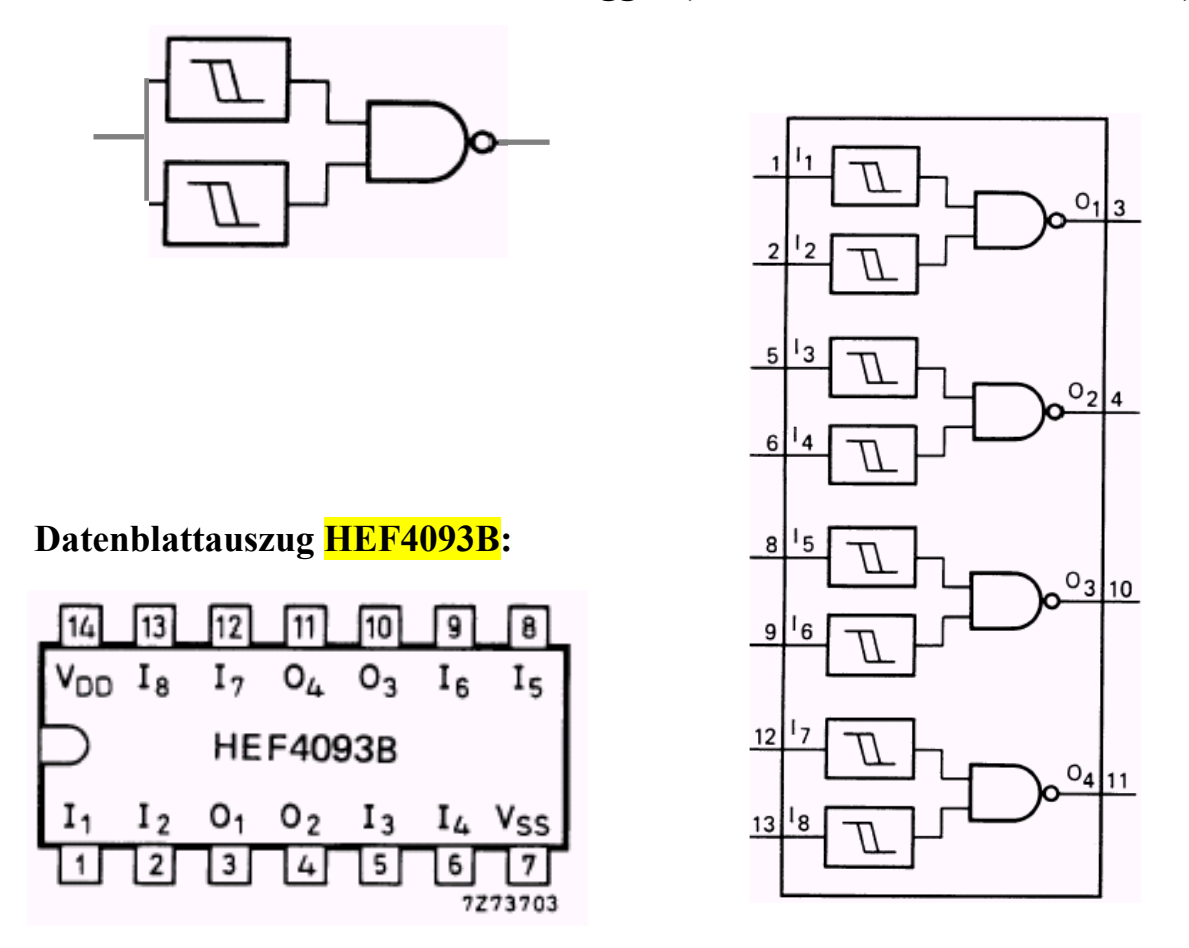

Die Typische Hysteresespannung (Uhy) dieses IC (bei einer Versorgungsspannung von 5V) beträgt 0.7V!

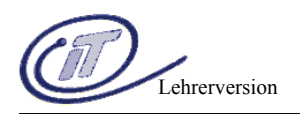

# **9.) Der Oszillograph - Prinzip**

Der Oszillograph, manchmal auch fälschlicherweise Oszilloskop genannt, ist ein grundlegendes Meßgerät der Elektronik, um zeitveränderliche Spannungen in ihrem Graphen auf einem Bildschirm sichtbar zu machen (Signalverlauf- und Form), sowie deren Amplitude in Abhängigkeit zur Zeit messen, bzw. darstellen, zu können.

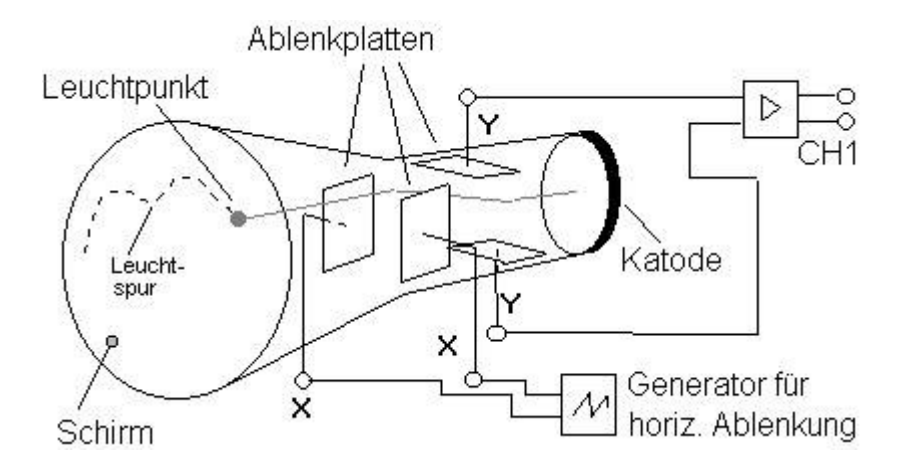

Prinzip, (der einfachste Oszillograph), Funktion:

Hauptbestandteil des Oszillographen ist die Elektronenstrahlröhre. Abhängig, von einen später erklärten Hell- Dunkelsignal, werden Elektronen aus der Katode ausgelöst und in Richtung Schirm beschleunigt. Es entsteht ein gerichteter Elektronenstrahl. (In der Grafik sind die Beschleunigereinrichtungen nicht gezeichnet.) Dieser Strahl wird nun durch je zwei Kondensatorplatten in horizontaler (X), bzw. vertikaler (Y), Richtung abgelenkt. Die Ablenkung ist abhängig von der Polarität und Höhe der Plattenspannung an X und Y. Der auf dem Schirm auftreffende gebündelte Elektronenstrahl erzeugt einen Leuchtpunkt, dessen Farbe und Nachleuchtdauer von der auf der Innenseite des Schirmes aufgebrachten Leuchtschicht abhängt.

Oft wird die X-Ablenkung durch einen eingebauten Zeitgenerator realisiert. Die Y-Ablenkung ist der Meßeingang CH1, mit einem variablen Verstärker gekoppelt. Viele Oszillographen besitzen mehrere unabhängige Eingänge (CH1, CH2, CH3...) für die Y-Ablenkung, womit gleichzeitig mehrere Graphen angezeigt werden können.

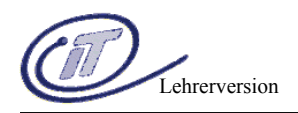

### **Triggerung am Oszillographen:**

Bislang können mit dem oben angegebenen Oszillographen nur Signale "stehend" auf dem Schirm darstellen werden, die einem ganzzahligen Vielfachen der (Ablenk-)Generatorfrequenz entsprachen. Mit einer Triggerung soll nun auch die Darstellung jeder beliebigen Frequenz als "stehendes" Bild möglich sein, d.h. ein bestimmter Punkt in der Signalkurve an CH1 wird bei jeden neuen Durchlauf der Ablenkspannung an die selbe X-Y-Position geschrieben, es entsteht kein "laufender" Graph. Ein Oszillograph bietet mehrere Trigger-Modes als

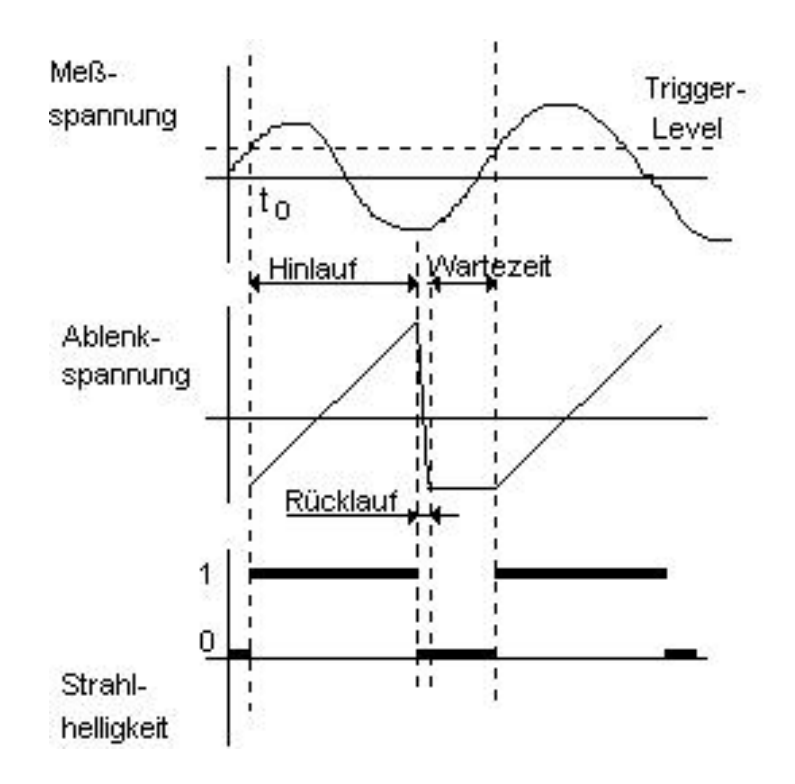

Möglichkeit an. Hier soll einer näher beschrieben werden.

Die Triggerung wird zu einem Zeitpunkt t0 ausgelöst, wenn das Signal der Meßspannung einen bestimmten Wert (einstellbar) erreicht hat (Trigger-Level). Nun wird der Ablenkgenerator eingeschalten und der Strahlverlauf proportional der Meßspannung dargestellt. Kommt der Strahl am Ende des Schirmes an, so wird er 'dunkel' geschalten, zum Anfang des Schirmes zurück bewegt und in 'Warteposition' gesetzt, bis erneut die Meßspannung den Trigger-Level erreicht. Dann beginnt der Vorgang von neuem. Der Elektronenstrahl hat nur (Leucht- )Intensität, wenn auch der Ablenkgenerator eingeschalten ist, sonst ist er dunkel (Hell- Dunkelschaltung). Bei dieser Beschreibung wurde bislang noch keine Aussage zur Funktion 'slope' gemacht. Mit slope wird festgelegt, ob der Trigger-Level in fallender oder steigender (Flanke) Richtung durchlaufen wird. Nur die jeweilige eingestellte Flanke wird dann für die Triggerung akzeptiert.

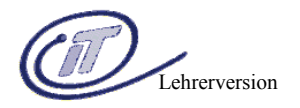

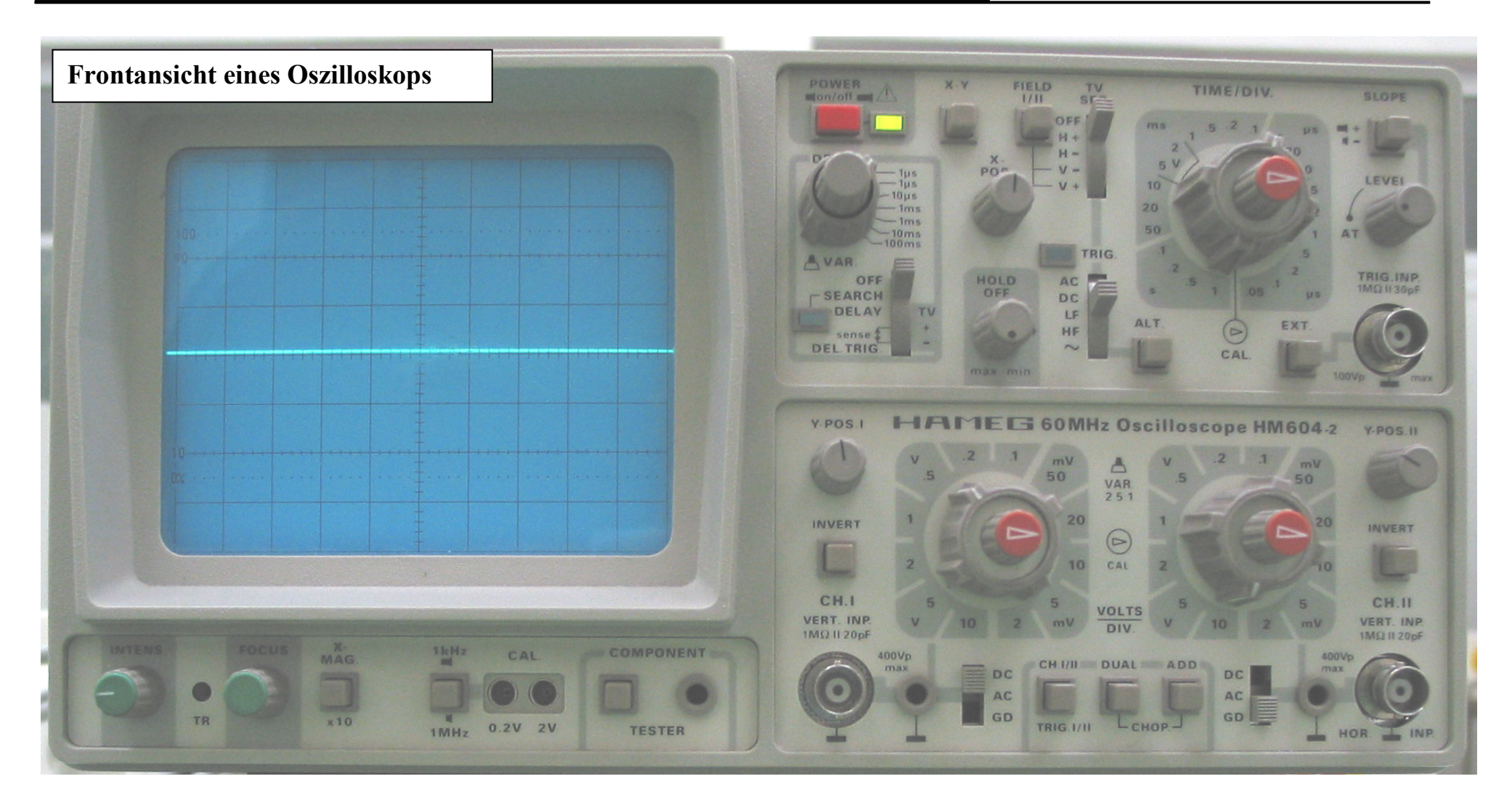

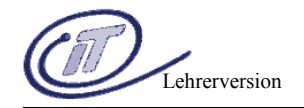

### **Frontansicht eines Funktionsgenerator**

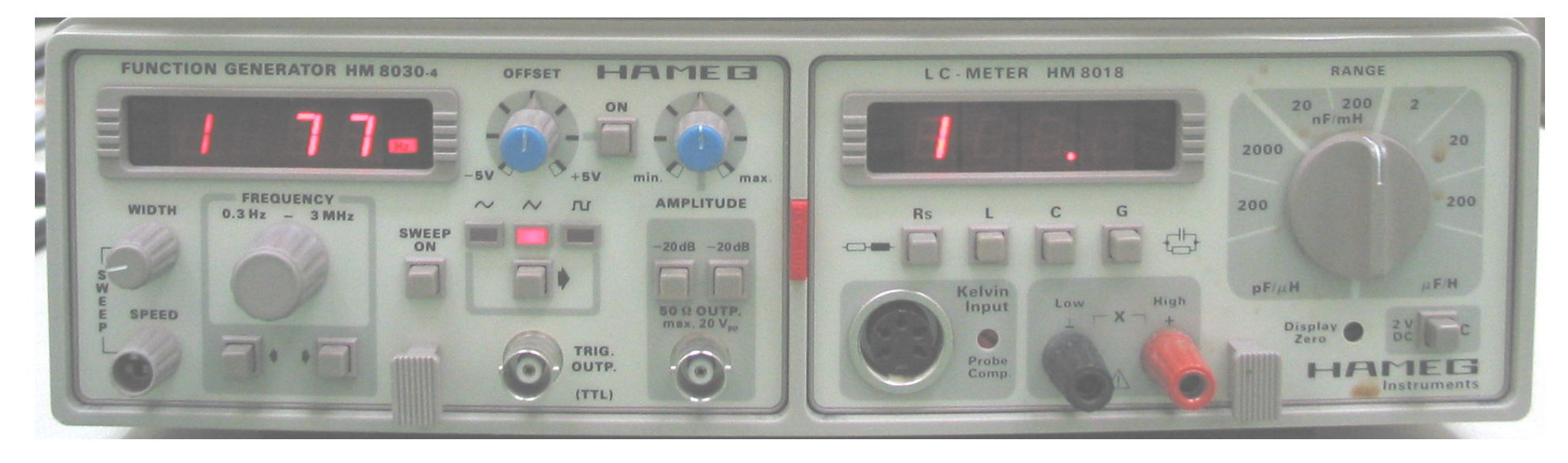

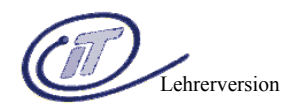

# **10.) Oszillatorschaltungen**

### **10.1) Rechteckgenerator mit Timer IC – 555**

### **Rechteckoszillator-Beschaltung: Pinbelegung:**

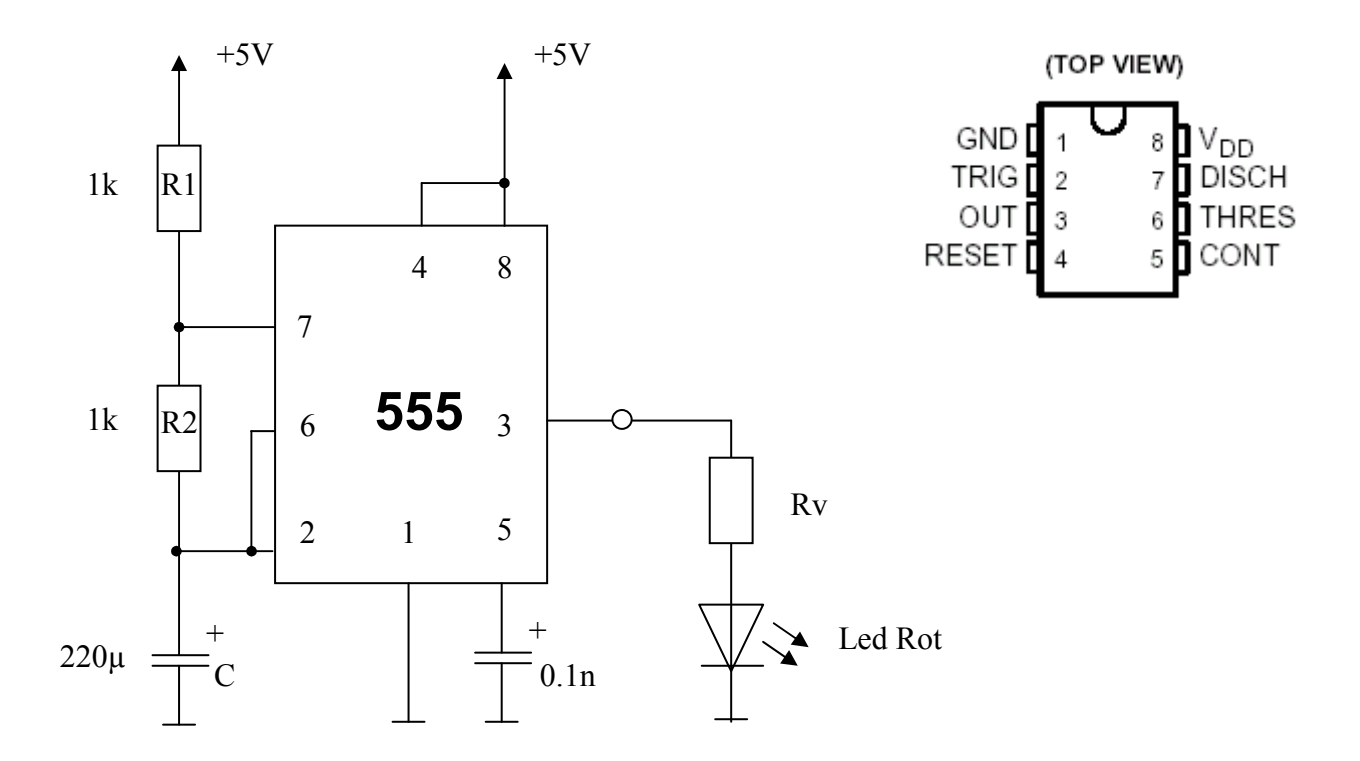

 $\tau$  lade = C\*(R1+R2)  $\tau$  entlade = C\*R2  $\Rightarrow$  Ladevorgang dauert länger als Entladevorgang.

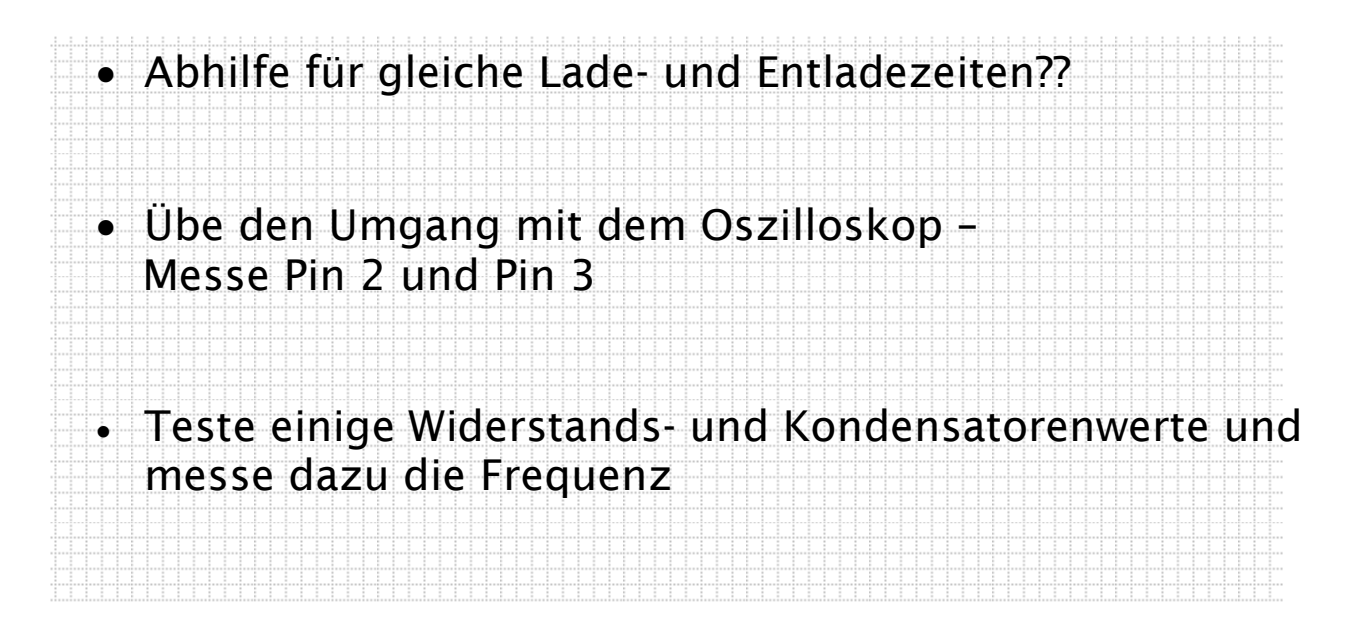

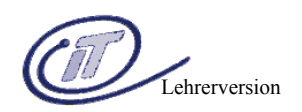

# **10.2) Rechteckgenerator mit OPV**

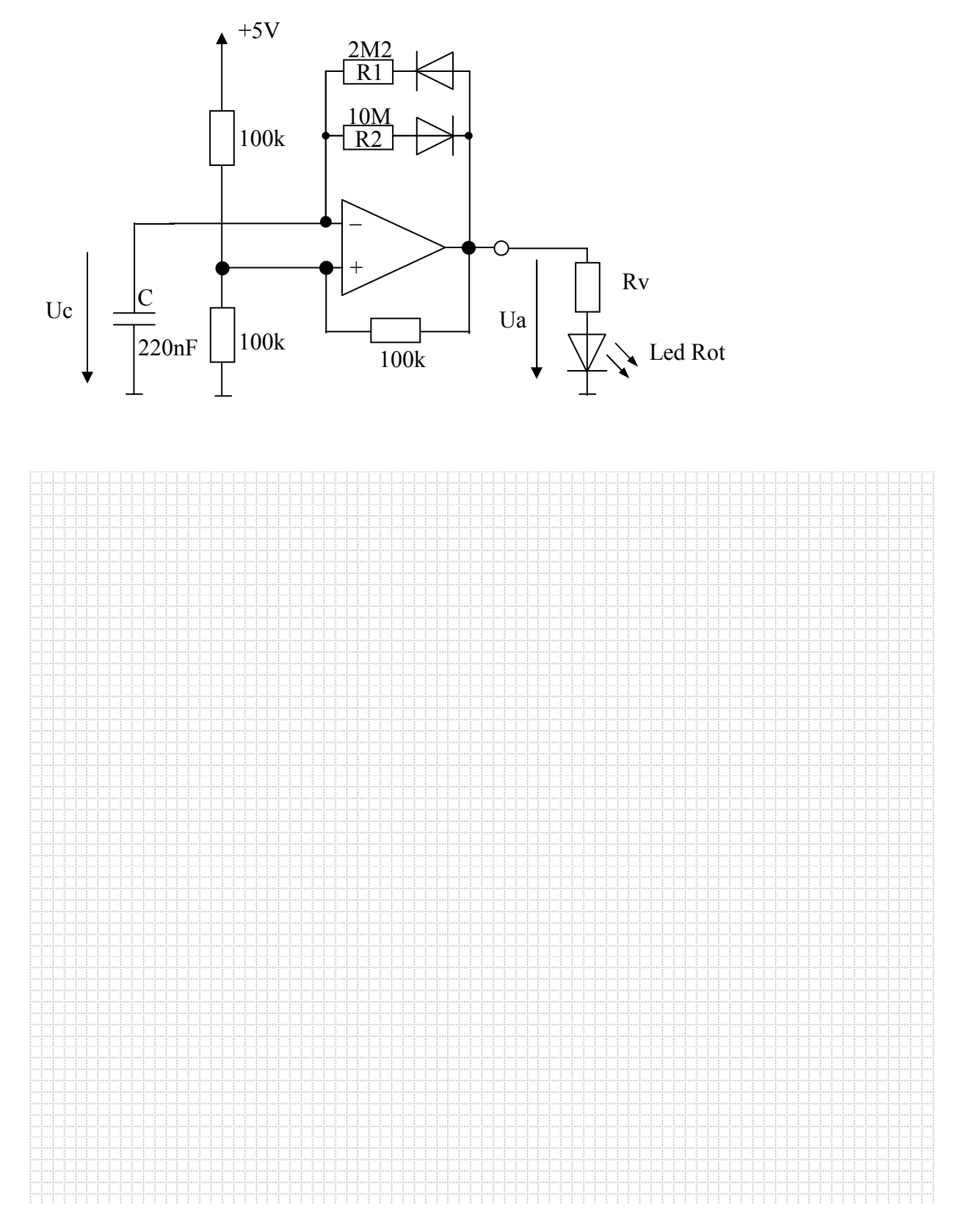

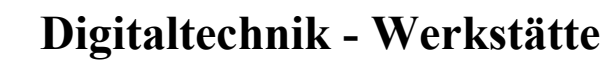

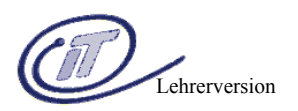

### **10.3) Rechteckgenerator mit Schmitt-Trigger – IC 4093**

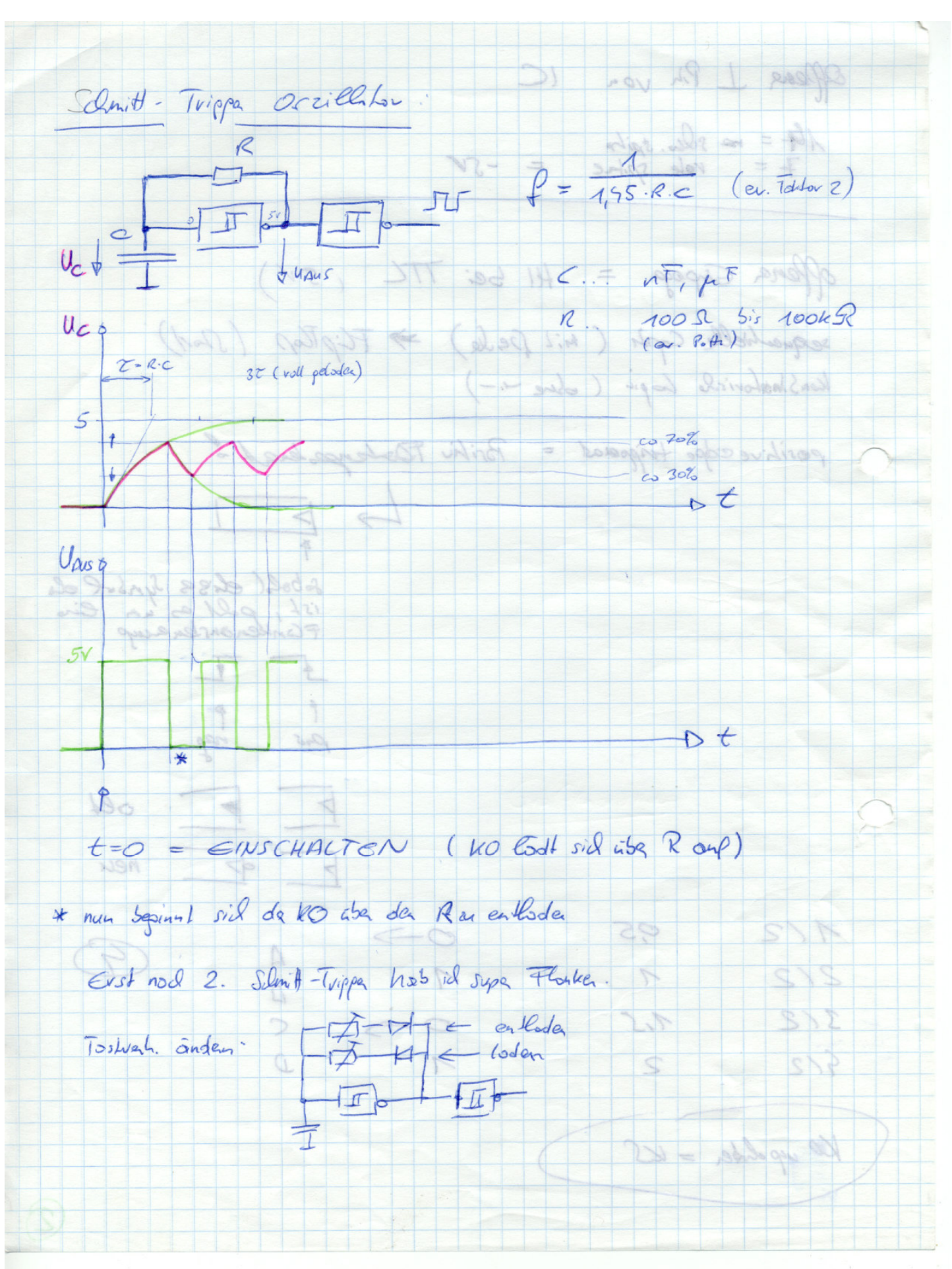

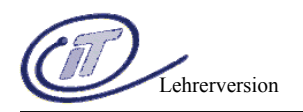

### **Open Collector Ausgänge**

Gatter mit offenem Kollektor.Ausgang (Open Collector) besitzen als Ausgangsstufe lediglich einen NPN-Transistor,dessen Emitter an Masse liegt. Solche Ausgänge kann man im Unterschied zu den sonst verwendeten Gegentaktendstufen, parallel schalten und mit einem gemeinsamen Kollektorwiderstand (Pull up Widerstand) versehen.

Merke: Open Collector Ausgänge benötigen immer Pull up Widerstand!!!

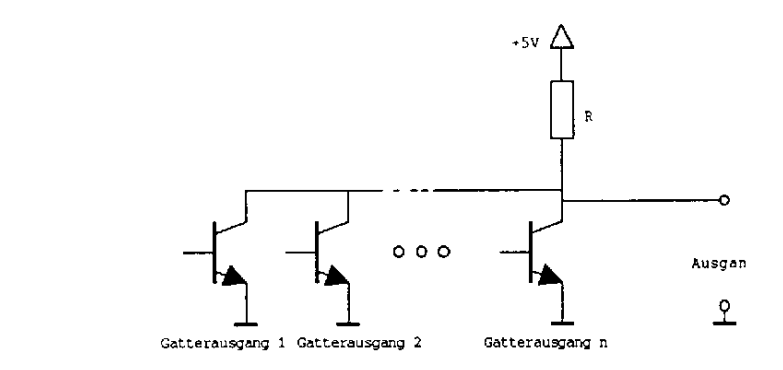

Das Ausgangspotential geht nur dann in den High-Zustand, wenn alle Ausgangstransistoren gesperrt sind. In positiver Logik ergibt sich demnach ein UND-Verknüpfung.

Da die Verknüpfung durch die äußere Verdrahtung erreicht wird, spricht man von **WIRED\_AND** bzw. WIRED-OR.

Da die Ausgänge nur im Low-Zustand niederohmig sind, bezeichnet man sie auch als ACTIVE-LOW-AUSGÄNGE.

Weitere Einsatzbereiche von O.C.-Ausgängen sind die Ansteuerung von Peripheriekomponenten wie z.B. Leuchtdioden, Relais oder Piezosummer

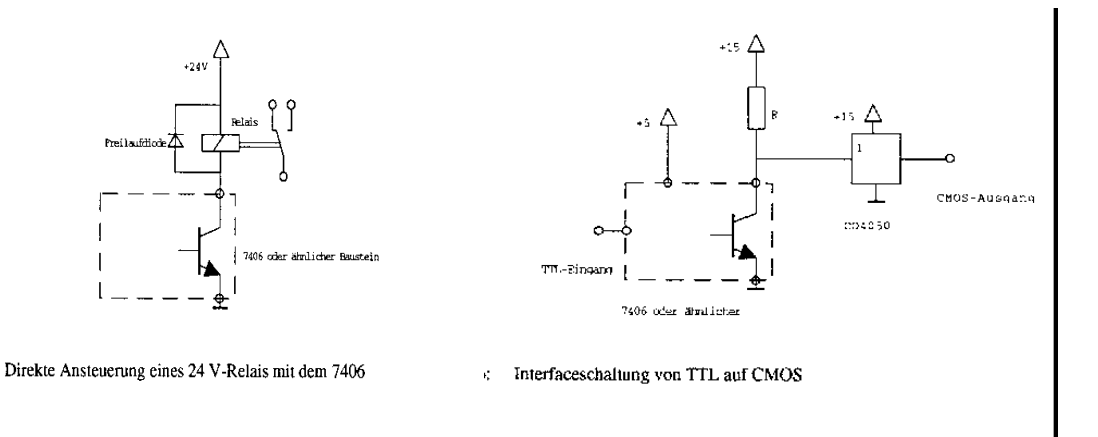

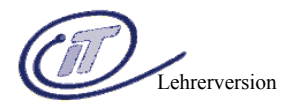

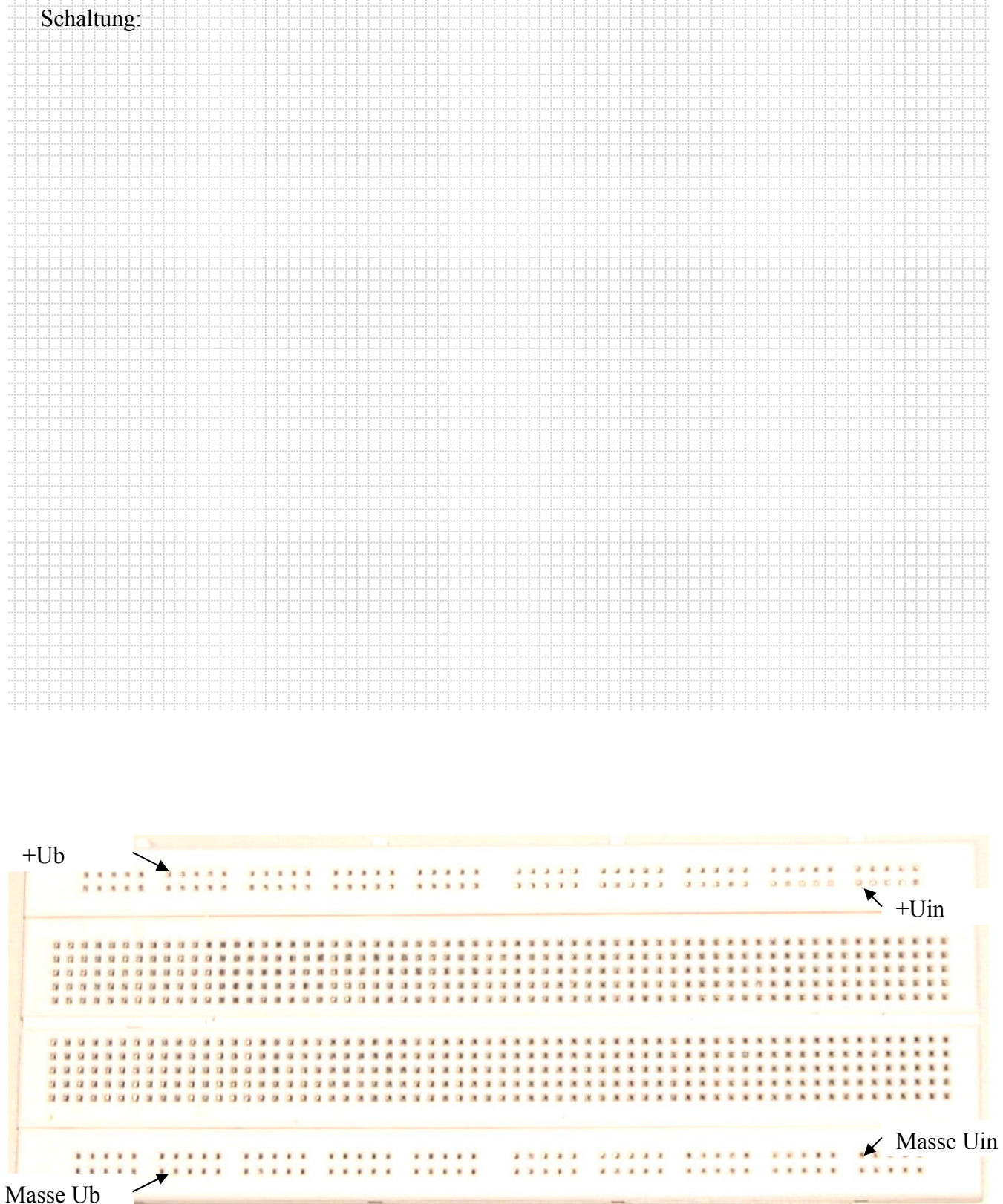